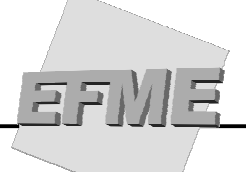

# **MATEMÁTICA FINANCEIRA**

## **Usando a calculadora HP 12-C**

## **Introdução à HP 12-C**

 Para efetuar os cálculos aqui apresentados com maior facilidade, será utilizada a calculadora HP 12-C. A diferença básica de uma HP para as calculadoras convencionais está na forma de entrada dos dados. As calculadoras convencionais executam cálculos de forma direta, ou seja, para somar 2 mais 3, tecla-se primeiro o 2, depois o (+), em seguida o 3 e, finalmente a tecla (=). Na HP 12-C, não existe a tecla (=), portanto a ordem de entrada dos dados é diferente. Por exemplo, para efetuar o mesmo cálculo anterior (2+3), primeiramente ligamos a máquina pressionando a tecla (ON), limpamos o visor utili0zando a tecla (CLX). Em seguida, apertamos a tecla (2) e teclamos (ENTER). Depois digitamos a tecla (3) e, por último, a tecla (+).

De maneira geral, o procedimento é similar para cálculos análogos.

 Como a HP 12-C efetua várias funções, e visando a redução do tamanho da máquina, não existe uma tecla para cada função, ou seja, a mesma tecla pode efetuar várias funções. Se observarmos bem, notaremos que, no teclado, existe sobre cada tecla uma função escrita em amarelo e outra escrita em azul, além da usual escrita em branco.

 Para usarmos as funções em amarelo, pressionamos a tecla (f), e em seguida a tecla referente à função desejada. Para usarmos as funções em azul, fazemos o mesmo, mas pressionando a tecla (g), ao invés da (f).

 É importante adequar a máquina ao nosso padrão de trabalho e, para isso, precisamos eliminar todos os dados armazenados, programas, etc.

 Para começar, iremos mudar o padrão do ponto decimal, já que o número no padrão americano separa as casas decimais com ponto ao invés da vírgula. Para efetuar a mudança, pressionamos a seguinte seqüência de teclas:

 Digitamos um número, por exemplo, 12,333.00 [*note-se que a parte decimal é separada por ponto e não vírgula*]

 [*desligamos a máquina*] Pressionamos a tecla (ON), mantendo-a pressionada. Pressionamos a tecla (.), mantendo-a pressionada. Soltamos a tecla (ON). Soltamos a tecla (.).

 Agora, para mudar a quantidade de casas decimais, pressionamos a tecla (f), seguida do número de casas que queremos. Por exemplo, para duas casas, digitamos (f) e (2); para quatro casas, digitamos (f) e (4), ou outro segundo a necessidade do cálculo.

#### **Aprendendo o setor de porcentagem**

Ilustraremos cada operação com um exemplo, para facilitar a compreensão:

- a) **a tecla (%)** Calcula o percentual de um número:
- Ex.: Calcular 33,5% de 460; digite 460 e tecle (ENTER); digite 33,5; pressione a tecla (%); resultado: 154,10.

b) **a tecla (**∆**%)** - Calcula a variação percentual entre dois números:

 Ex.: Numa operação de compra de ações por \$100,00 e venda por \$120,00. Qual o percentual de ganho?

 Digite 100 e tecle (ENTER); digite 120; pressione a tecla  $(\Delta\%)$ ; resultado: 20%.

c) **a tecla (%T)** - Calcula a distribuição percentual de um valor em relação ao total.

 Ex.: Suponha que o total da captação de uma agência do Banco seja de \$350.000,00, que o valor dos depósitos à vista seja de \$105.000,00, enquanto o dos depósitos a prazo seja de \$245.000,00. Calcular a percentagem da participação dos depósitos à vista em relação ao total capitado:

> digite 350.000 e tecle (ENTER); digite 105.000; pressione a tecla (%T); resultado: 30%.

#### **Aprendendo o setor financeiro**

Esse grupo de funções (**n, i, PV, PMT e FV**), é utilizado para os cálculos financeiros (juros simples, juros compostos, séries uniformes, etc), será estudado mais detalhadamente adiante.

#### **Aprendendo o setor calendário**

Esse grupo de funções é utilizado para o cálculo de períodos passíveis de aplicação nas operações usuais. Também neste caso, é interessante fazer a adequação do sistema de datas para o qual estamos acostumados (dia .mês. ano), já que o padrão americano é "mês. dia. ano". Para isso, basta pressionar a tecla (g) e em seguida a **tecla (D.MY)**. É possível verificar se a alteração foi feita pelo aparecimento no visor das letras indicativas do sistema (D.MY).

 A seqüência **(g) (DATE)** determina uma data futura ou passada, a partir de uma data conhecida.

Ex.1: Hoje é dia 09.09.98 Qual a data e o dia da semana que teremos daqui a 100 dias?

 digite a data 09.091998 pressione a tecla (ENTER) digite o número de dias (100) pressione a tecla (g) e depois (DATE) resultado: 18.12.1998 5 (O número 5 representa o quinto dia útil da semana, ou

seja, sexta-feira).

 Ex.2: Uma aplicação de 90 dias está vencendo hoje, 15.10.98. Qual a data em que foi efetuado o negócio?

 digite a data do vencimento 15.101998 pressione (ENTER) digite o número de dias (90) e a tecla (CHS) [*tempo passado é negativo e, portanto, introduz-se o* (CHS*)*] pressione as teclas (g) e (DATE) resultado: 17.07.1998 5 [*da mesma forma, o número 5 representa o quinto dia útil da semana, sexta-feira*]

Ex.3: Que dia da semana foi 03.04.98?

 Digitamos a data 03.041998 pressionamos (ENTER) digitamos (0) [*não existe o número de dias*] pressionamos as teclas (g) e (DATE) resultado: 03.041998 5 [*o número* 5 *representa o quinto dia útil da semana,* 

#### *Sexta-feira*]

 A seqüência **(g) (**∆**DYS)** determina o número de dias ocorridos entre duas datas, pode ser interpretado como a duração de uma aplicação financeira, por exemplo:

Ex. 1: Data de referência: 07.09.1998, data futura: 24.12.1999

 digitamos a data de referência 07.091998 pressionamos (ENTER) digitamos a data futura 24.121999 pressione a seqüência de teclas (g) e (∆DYS) resultado: 473 dias

Ex.2: Data de referência: 07.09.1998. Data passada: 10.03.1992

 digitamos a data de referência 07.091998 pressionamos (ENTER) digitamos a data passada 10.031992 pressionamos a seqüência de teclas (g) e (∆DYS) resultado: - 2.372 dias [*neste caso, o resultado é negativo porque se refere a uma* 

*data anterior*].

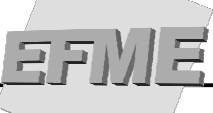

Para continuarmos o nosso estudo, precisamos definir a **nomenclatura usual**:

 $J \rightarrow$  valor dos juros.

 $PV \rightarrow$  valor presente ou valor atual ou capital.

i → taxa de juros (unitária ou percentual).

 $n / t \rightarrow$  tempo, ou número de períodos.

 $FV \rightarrow$  valor futuro, ou montante =  $PV + J$ 

PMT → valor de cada prestação.

# **O que é juro?**

#### **Juro é a remuneração do capital empregado**.

- Para o Investidor: É a remuneração do investimento
- Para o Tomador: É o custo do capital obtido por empréstimo.

 Ex.: Paulo empresta R\$100,00 de Fábio, e deverá devolvê-los ao final de 1 mês, pagando juros de 10% ao mês. Qual o valor dos juros que deverão ser pagos?

 $J = $100,00 * (10/100) = R$10,00$ 

## **O que é taxa de juros?**

 Taxa de juros é o índice que determina a remuneração de um capital num determinado tempo (dia, mês, ano, ...). A taxa pode ser expressa em percentual ou como taxa unitária.

Taxa percentual  $\rightarrow$  34% ao mês. Taxa unitária  $\rightarrow 0,34$  ao mês.

# **Juros simples**

Nesse regime, a taxa incide sobre o capital inicial em todos os períodos, ou seja, os juros obtidos têm um crescimento constante ao longo do tempo. Podemos observar esse efeito pelo gráfico:

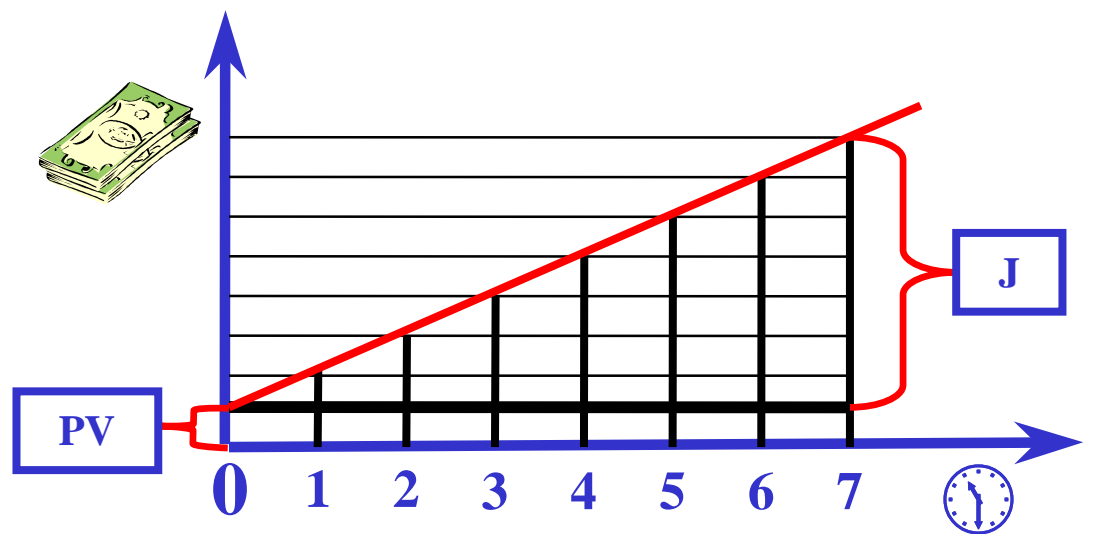

Observa-se que os juros têm taxas iguais de crescimento ao longo do tempo. O valor dos juros simples pode ser obtido pela fórmula:

$$
J = PV * i * t
$$

E o seu montante final, pela fórmula:

 $FV = PV + J$  $FV = PV + PV * i * t$  $FV = PV (1 + i*t)$ 

Ex.1: Alguém aplicou \$100.000,00, a juros simples de 26% ao mês, por dois meses. Qual o valor obtido por ocasião do seu resgate?

 $PV = 100.000$  $n = 2$  meses  $i = 26\%$  ao mês Aplicando na fórmula:  $J = 100.000 \text{ X}$  0,26 X 2 = 52.000,00 No entanto, o problema está pedindo o valor resgatado e não os juros. Basta adicionar os juros (J) ao capital inicial (PV). Daí a idéia de montante (FV)  $FV = I + PV$  $FV = 100.000 + 52.000 = 152.000$ 

Ex.2: Quanto preciso investir para obter um montante de \$138.750,00 em 1 ano, 3 meses e 15 dias, a uma taxa de 30% ao ano, em regime de juros simples?

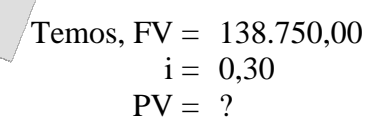

 Para calcularmos o tempo, temos 1 ano = 360 dias  $3 \text{ meses} = 90 \text{ dias}$ 15 dias

$$
PV = \frac{FV}{(1 + i^*t)}, \text{ onde } t = \frac{360 + 90 + 15}{360}
$$

$$
PV = \frac{138750,00}{(1 + 0,3*(465/360))} = 100.000,00
$$

OBS: Juros Ordinários  $\rightarrow$  tempo comercial: 1 ano = 360 dias, 1 mês = 30 dias

#### **Como calcular os juros simples usando a HP 12-C**

 Para o cálculo de juros simples na HP 12-C, iremos utilizar as funções (PV, n, i), e a seqüência (f) (INT) que indicará o valor dos juros simples.

#### OBS:

a) existem duas condições para o cálculo do (f)(INT):

 -TAXA sempre anual;  **-**TEMPO sempre em dias.

b) o (f)(INT) não calcula o período (n), nem a taxa (i). Para isso, deve ser utilizado o modelo matemático.

c) para uniformizarmos o procedimento, passaremos a colocar o PV sempre negativo, o que será mais facilmente compreendido no tópico de Fluxo de Caixa, assim, os juros obtidos terão o sinal positivo.

Exemplo: PV =  $$300.000,00$  n = 90 dias i = 130% a.a. J = ?

 300.000 (CHS) (PV) 90 (n) 130 (i)  $(f)(INT)$ resultado: 97.500,00 [*juros simples procurado*]

 Exemplo: Calcular os juros simples no final de 45 dias, a partir de um capital de \$10.000, aplicado a uma taxa de 24% a.m.

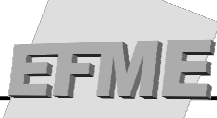

 10.000 (CHS) (PV) 45 (n) 288 (i) OBS.: taxa anual = taxa mensal X 12 meses [*juros simples*]  $(f)$  (INT) = 3.600,00

Se quisermos o montante (FV), devemos pressionar a seqüência de teclas, (f) (INT) (+): Resolvendo: (f) (INT)  $(+) = 13.600,00$ 

 Para melhor fixação dos conceitos apresentados, recomendamos fazer a lista de exercícios no final da apostila.

#### **Juros compostos**

Neste regime, os juros obtidos em cada período são incorporados ao capital, formando um montante, que passará a produzir juros para o período seguinte, e assim sucessivamente. Daí serem chamados juros capitalizados.

 Ou seja, a partir do segundo período, a taxa de juros (i) incide sobre um montante (PV + J), e assim sucessivamente. É diferente do regime de juros simples em que a taxa (i) incide sempre sobre o capital inicial (PV).

A fórmula de cálculo para esse regime seria:

a) para o primeiro período, temos:

$$
J_1 = PV * i ,\nlogo FV_1 = PV + J_1\nFV_1 = PV + PV * i\nFV_1 = PV (1+i)
$$

b) para o segundo período, temos:

 $J_2 = FV_1 * i$ logo  $FV_2 = FV_1 + FV_1 * i = FV_1 (1+i)$ mas  $FV_1 = PV (1+i)$ portanto,  $FV_2 = PV(1+i)*(1+i) = PV(1+i)^2$ 

c) para o terceiro período:

 $J_3 = FV_2 * i$  $\log_{0} FV_{3} = FV_{2} + J_{3} = FV_{2} (1+i)$ mas  $FV_2 = PV (1+i)^2$ portanto,  $FV_3 = PV (1+i)^2 * (1+i) = PV (1+i)^3$ 

> d) Generalizando, o montante (FV), durante "n" períodos de capitalização para juros compostos é:

> > $FV = PV (1+i)^n$

OBS.: A unidade de tempo utilizada para o período (n) deve ser a mesma da taxa de juros (i), ou seja, se o período é dado em meses, então a taxa (i) deve ser mensal.

Ex.: Uma aplicação de \$20.000,00, pelo prazo de quatro meses, a uma taxa de 12% a.m. (0,25 a.m.), capitalizável mensalmente, quanto renderá?

 $FV = PV (1+i)^n = 20.000 (1+0.12)^4 = $31.470,39$  (este é o montante)  $FV = PV + J$  $J = FV - PV$  $J = 31.470,39 - 20.000$  $J = 11.470.39$ 

Para os problemas de juros compostos, podemos também determinar as fórmulas de capital inicial (PV), período de capitalização (n), e a taxa (i).

As fórmulas anteriores podem ser assim escritas:

$$
PV = \frac{FV}{(1+i)^{n}}
$$
  
i = <sup>n</sup> $\sqrt{FV/PV}$  - 1  
n = log FV - log PV  
log (1+i)

 Para evidenciarmos com maior clareza a diferença entre os regimes de capitalização (simples e compostos), mostraremos no quadro a seguir a diferença dos capitais no segundo e terceiro períodos entre os regimes de juros para uma taxa de 10% ao mês, e um capital inicial de 5.000,00, para ambos os casos de capitalização (simples e composta).

Observe:

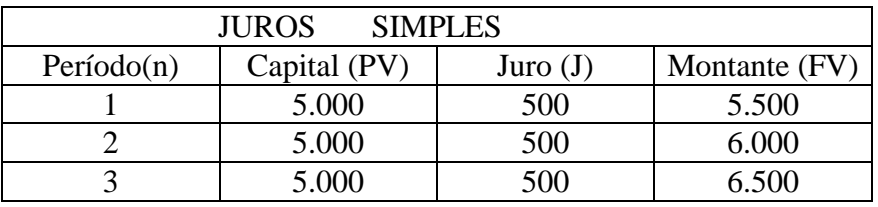

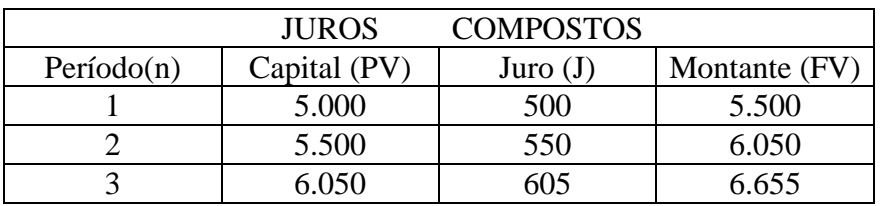

## **Como calcular os juros compostos usando a HP 12-C**

 Neste caso, as teclas utilizadas são (n, i, PV e FV). Observa-se que a tecla FV não foi utilizada no cálculo dos juros simples, mas passaremos a utilizá-la a partir de agora.

 Ex.: Um capital de \$50.000,00 foi aplicado a uma taxa de 15% a m. Determine o montante no final de oito meses.

 $PV = 50.000$  n = 8 meses i = 15% a.m. FV = ?

OBS.: Nota-se que as unidades de tempo de n e i são as mesmas. Cálculos: 50.000 (CHS)(PV) 8 (n)  $15(i)$ (FV) 152.951,14

#### **Atenção:**

♦ Não existe na calculadora uma função específica para obtermos diretamente os juros. Assim, primeiramente devemos determinar o montante e, em seguida, subtrair o capital inicial (PV) desse montante. [*J = FV - PV*]

 Assim, para o exemplo anterior teremos:  $J = 152.951,14 - 50.000,00 = 102.951,14$ 

♦ No exemplo anterior o PV foi introduzido com sinal negativo. Assim, obtivemos o FV com sinal positivo, pois a calculadora está programada para realizar os cálculos com sinais contrários de FV e PV. Como veremos no tópico de Fluxo de Caixa, se os valores de PV e FV forem ambos positivos, a calculadora apresentará a mensagem ERROR 5.

♦ Não podemos esquecer de que a unidade de tempo do período n, deve ser a mesma da taxa i. Caso não tenhamos ambos compatibilizados, devemos adequar o período à taxa. Por exemplo: taxa ao mês e período em dias: mudamos o período para mês.

♦ A calculadora HP 12-C também trabalha com o período n fracionário, o que simplifica muitos problemas do mercado financeiro. Para isso, basta adequarmos a máquina pressionando a seqüência de teclas (STO) (EEX), assim aparecerá na tela a letra "C", anunciando que a máquina está pronta para efetuar cálculos de juros compostos com períodos inteiros e fracionários. Portanto, é interessante que mantenhamos a calculadora sempre com a indicação "C" no visor.

 $\mathbb{E}$ s.: Em 16.10.1991, uma empresa formalizou uma operação financeira de capital de giro de \$80.000,00, pelo prazo de 105 dias, a uma taxa de 25% a.m. Determine o montante a pagar no vencimento.

 A fim de compatibilizarmos as unidades de (n) e (i), vamos transformar 105 dias em meses. O resultado obtido será n =  $105/30 = 3.5$  meses.

Na HP 12-C, teremos: 80.000 (CHS) (PV) 3,5 (n)  $25(i)$  $(FV) = 174.692.81$ 

 OBS.: Se a letra "C" não estivesse no visor, a HP 12-C calcularia, no período fracionário (15 dias), juros simples e, no período inteiro, juros compostos.

Ex.: Considerando o mesmo exemplo anterior vamos, agora, efetuar o cálculo do período

n:

```
 Na HP 12-C: 
        80.000 (CHS) (PV) 
        25 (i) 
        174.692,81 (FV) 
       (n) = 4,00
```
Sabemos que, na realidade, a resposta do exercício é n = 3,5, porém, a calculadora arredonda-o para o inteiro imediatamente superior (4,00), antes de armazená-lo na memória "n" e apresentá-lo no visor. Isso acontece sempre.

# **Descontos**

### **Definições**

 Desconto pode ser entendido como a diferença entre o valor nominal (valor de resgate) de um título e o seu valor atual.

 Desconto também é o abatimento a que o devedor faz jus quando antecipa o pagamento de um título.

 Assim como temos juros em regime simples e juros em regime composto (como já visto), também temos **desconto simples e desconto composto**.

 Tanto no caso de desconto simples, como no caso de desconto composto é possível calcular pela forma Racional ("por dentro") e pela forma Comercial ("por fora").

Portanto temos quatro tipos de Descontos:

- Desconto racional simples
- Desconto comercial simples
- Desconto racional composto
- Desconto comercial composto

#### **Desconto racional simples**

Este tipo de desconto é obtido multiplicando-se o valor atual ou valor descontado do título pela taxa de desconto e pelo prazo a decorrer até o vencimento do título.

$$
Dr = Vr x i x n
$$

Onde:

 $Dr =$  valor do desconto racional simples

Vr = valor já descontado do título (valor atual)

 $i = \text{taxa}$  de desconto

n = número de períodos até o vencimento do título ou compromisso

 O Desconto Racional Simples também pode ser definido como a diferença entre o valor nominal e o valor já descontado de um título ou compromisso, que seja saldado "n" períodos antes do seu vencimento: Portanto:

 $Dr =$  valor nominal – valor descontado  $Dr = N - Vr$  $Dr = N - N$  $1 + i x n$  $Dr = N x i x n$  $1 + i x n$ 

Onde:  $N =$  valor do título na data do vencimento

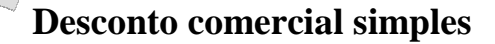

 Este tipo de desconto é obtido multiplicando-se o valor de resgate ou valor nominal pela taxa de desconto e pelo prazo a decorrer até o vencimento. Logo, a fórmula do desconto comercial simples é a seguinte:

$$
Dc = N x i x n
$$

Onde:

 $Dc =$  valor do desconto comercial  $N =$  valor de resgate do título (valor nominal)  $i = \text{taxa}$  de desconto n = número de períodos até o vencimento do título ou compromisso

 Fica claro, então, que o desconto comercial simples nada mais é do que o conceito de juros simples, cobrados sobre o valor nominal ou de resgate de um título ou compromisso, que seja saldado "n" períodos antes do vencimento.

O valor já descontado pode ser calculado usando-se a seguinte expressão:

 Dc = valor nominal – valor já descontado  $Dc = N - Vc$  $N x i x n = N - Vc$ 

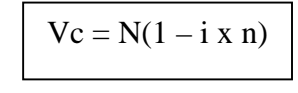

 $N =$  valor do título na data do vencimento.

#### **Exemplos:**

1.-) Uma pessoa salda uma duplicata de R\$5.500,00 3 meses antes de seu vencimento. Se a taxa simples de desconto do título for de 40%a.a., qual será o desconto racional e comercial simples; e qual o valor já descontado da duplicata?

Dados:  $N = $5.500,00; n = 3$ meses;  $i = 40\%$ a.a.; Dc,Dr,Vc,Vr = ?

Desconto racional:

Dr =  $N \times i \times n$  =  $5.500 \times 0.40/12 \times 3 = 500$  $1 + i x n$   $1 + 0.4/12 x 3$  $Vr = N - Dc = 5.500 - 500 = 5.000$ 

Desconto comercial:

Dc = N x i x n =  $5.500$  x  $(0.40/12)$  x  $3 = 550$  $Vc = N - Dc = 5.500 \times 550 = 4.950$ 

 $\sim$  2.-) Um título com valor de resgate de R\$200.000.00 foi descontado 63 dias antes de seu vencimento à taxa simples de desconto de 13%a.m.. Calcular o valor do desconto comercial e o valor descontado do título.

Dados:  $N = 200.000$ ;  $n = 63$  dias;  $i = 13\%$  a.m.; Dc, Vc,  $= ?$ Dc = N x i x n = 200.000 x (0,13/30) x  $63 = 54.600$  $Vc = N x (1 - i x n) = 200.000 x (1 - (0.13/30) x 63) = 145.400$ 

3.-) O desconto de um título de \$6.000,00 resultou em um crédito de \$5.100,00 na conta do cliente de um banco. Se a taxa simples de desconto cobrada pelo banco for de 5%a.m., calcular o prazo até o vencimento do título.

Dados:  $N = 6.000,00$ ;  $Vc = 5.100,00$ ;  $i = 5 % a.m.; n = ?$  $Dc = N - Vc = 6.000 - 5.100 = 900$  $Dc = N x i x n$  $900 = 6.000 \times 0.05 \times n \longrightarrow n = 3$  meses

#### **Desconto composto**

**O desconto composto é aquele obtido em função de cálculos no regime de capitalização composta (exponencial). Tal como no regime de juros simples, neste caso temos dois tipos de desconto: o comercial e o racional compostos.** 

#### **Desconto comercial composto**

Neste tipo de desconto, o valor já descontado é dado por:

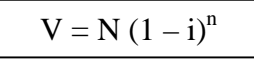

E o valor do desconto é:

 $D = N [ 1 - (1 - i)^n ]$ 

Onde:

 $i = \text{taxa}$  de desconto

 n = número de períodos até o vencimento do título ou compromisso  $N =$  valor nominal ou de resgate do título

OBS: Este tipo de desconto não possui aplicações práticas no Brasil!!

#### **Desconto racional composto**

O Desconto Racional Composto é dado pela diferença entre o valor nominal ou de resgate de um título e seu valor atual, calculado com base no regime de capitalização composta.

Assim, o valor do desconto é:

D = N - 
$$
\frac{N}{(1 + i)^n}
$$
  
D = N x  $\frac{(1 + i)^n - 1}{(1 + i)^n}$ 

E o valor já descontado:

V = N – D  
V = N - N x 
$$
\frac{(1 + i)^n - 1}{(1 + i)^n}
$$
  
V =  $\frac{N}{(1 + i)^n}$ 

Exemplo: Calcular o valor do desconto composto racional de uma promissória com valor de resgate de \$35.000,00 a vencer no prazo de 6 meses. Sabendo-se que a taxa de desconto cobrada é de 5%a.m., qual é o valor descontado da promissória?

Dados:  $N = 35.000$ ;  $n = 6$  meses;  $i = 5\%$ a.m.;  $D, V=$ ?

Desconto:

D = N x 
$$
\frac{(1 + i)^n - 1}{(1 + i)^n}
$$
 = 35.000 x  $\frac{(1.05)^6 - 1}{(1.05)^6}$  = 8.882,65  
V = N – D = 35.000 – 8.882,65 = 26.117,35

Ou, também:

$$
V = \frac{N}{(1 + i)^n} = \frac{35.000}{(1.05)^6} = 26.117,35
$$

#### **O que é diagrama fluxo de caixa?**

 São alternativas de investimento que envolvem variações de caixa em diferentes instantes. Para simplificar o entendimento deste conceito, utilizamos gráficos contendo setas dirigidas para cima e para baixo, representando a entrada e saída do dinheiro ao longo do tempo.

 Como convenção gráfica, adotamos que as **setas para cima simbolizam a entrada** de dinheiro, ao passo que as **setas para baixo representam a saída** de dinheiro com o passar do tempo.

Convenção Gráfica:

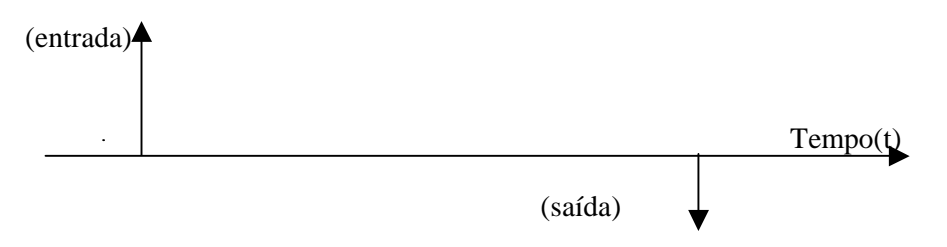

 Portanto, fluxo de caixa é um conjunto de entradas e saídas de dinheiro ao longo de um espaço de tempo.

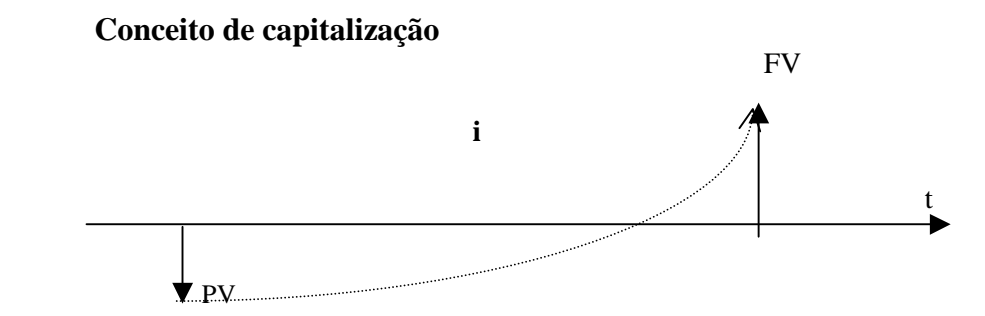

Para o fluxo de caixa acima, temos :  $FV = PV (1+i)^n$ . Portanto, sobre o capital (PV) existe a incidência de um fator  $(1+i)^n$ , adotaremos como fator de capitalização:  $(1+i)^n$ , onde "n" é o número de períodos da capitalização, sendo que "i" e "t" devem ser homogêneos no que se refere a esse período.

Esse fator de capitalização  $(1+i)^n$  pode ser encontrado em tabelas para diferentes valores de i e n, e, aqueles que não estiverem tabelados, podem ser facilmente calculados pela fórmula.

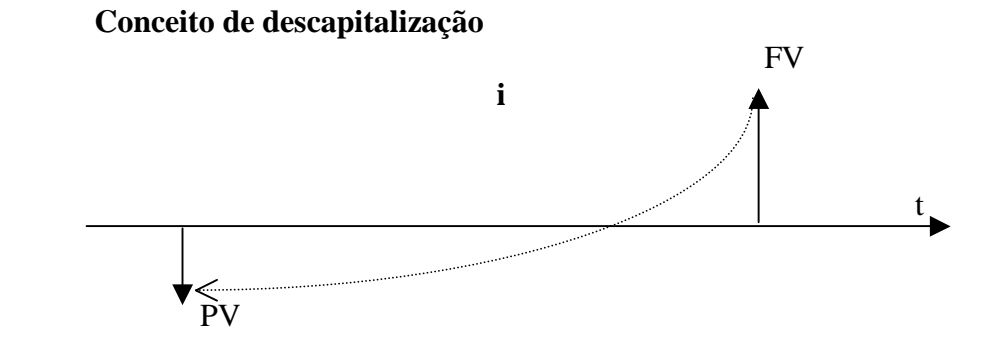

#### **Matemática Financeira**

Para o fluxo de caixa anterior, temos :  $PV = \underline{FV}$  $(1+i)^n$ 

 Analogamente com relação ao item capitalização, temos agora uma operação inversa a anterior, ou seja, estamos descapitalizando o (FV). Como sabemos, o inverso de 2 é ½, e inverso de x é 1/x. Logo, o inverso de  $(1+i)^n$  é  $\underline{\hspace{1cm} 1}$ .  $\sqrt{(1+i)^n}$ 

Adotaremos como fator de descapitalização: \_\_\_1\_\_\_\_  $(1+i)^n$ 

Ex.: Hoje é dia 12/11/1991, considerando uma taxa diária de 0,5% a.d.: Quanto valerá R\$ 150.000,00 em 15/02/1992 Quanto valia R\$ 150.000,00 em 17/03/1991

**ATENÇÃO**.: Usar juros exatos.

Temos aqui um diagrama de fluxo de caixa representativo do problema:

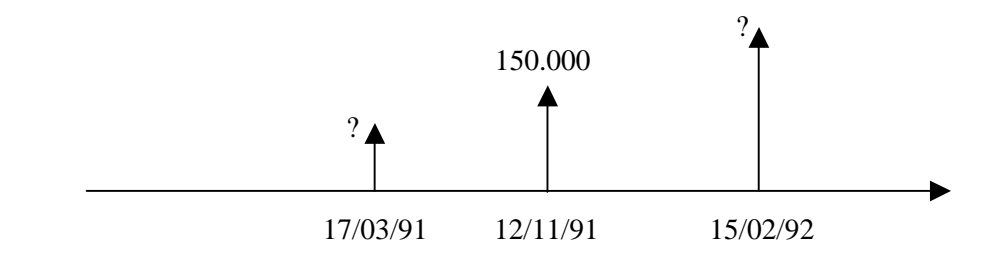

a) Calcularemos primeiramente a descapitalização de 12/11/1991 para 17/03/1991. Calculando o tempo exato em dias de 17/03/1991 para 12/11/1991 temos 240 dias.

Devemos aplicar a fórmula:  $PV = \underline{FV} = 150.000$  $(1+i)^n$   $(1 + 0.005)^{239}$ Do que resulta **PV = R\$ 45.314,42**

b) Calcularemos agora a capitalização de 12/11/1991 para 15/02/1992. Calculando o tempo exato da capitalização, temos 95 dias.

Devemos aplicar a fórmula: : FV = PV  $(1+i)^n = 150.000 (1+0.005)^{95}$ 

Do que resulta **FV = R\$ 240.916,82.**

**Ex.** Calcule o valor de \$100.000,00, daqui a três, sete e doze meses, para a taxa de 19%a.m.

#### Temos então, o seguinte fluxo de caixa:

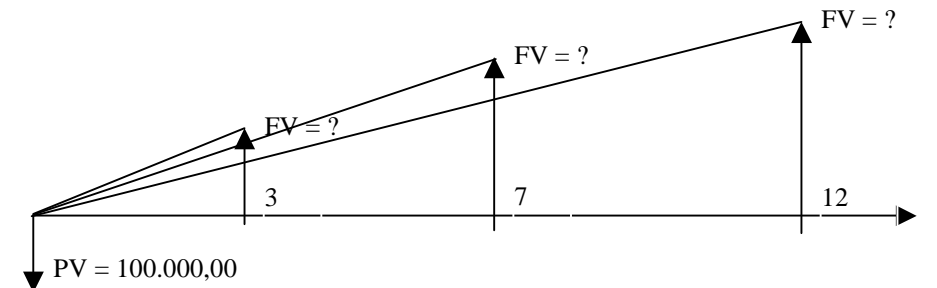

Calculando pela HP 12-C, temos:

 100.000 (CHS) (PV) 19 (i) 3 (n)  $(FV) = 168.515,90$ 

Agora, basta mudarmos o período:

 7 (n)  $(FV) = 337.931,54$  12 (n)  $(FV) = 806.424,17$ 

#### **Fluxo de caixa incremental**

Quando é necessário comparar duas alternativas de investimento, costuma-se usar o conceito de **Fluxo de Caixa Incremental**. Um fluxo de caixa incremental é um fluxo de caixa relativo que compara dois projetos utilizando um mesmo fluxo de caixa. Um fluxo de caixa incremental possui como valores positivos os incrementos de receitas ou as reduções dos custos de um projeto em relação ao outro. Já como valores negativos um fluxo de caixa incremental apresenta os aumentos de custo ou as reduções de receitas também de um projeto em relação ao outro.

**Exemplo:** Uma empresa esta em duvida entre comprar ou não comprar uma máquina. Caso opte pela compra da máquina que custa \$20.000,00, a empresa prevê um aumento de receita de \$1.000,00 por mês e uma diminuição dos custos de mão de obra de \$500,00. Porém ao comprar à máquina a empresa terá de arcar com um custo de manutenção de \$750,00 por mês. A vida útil da maquina é de 12 meses. Construa o fluxo de caixa incremental comparando a opção de comprar e não comprar a referida máquina?

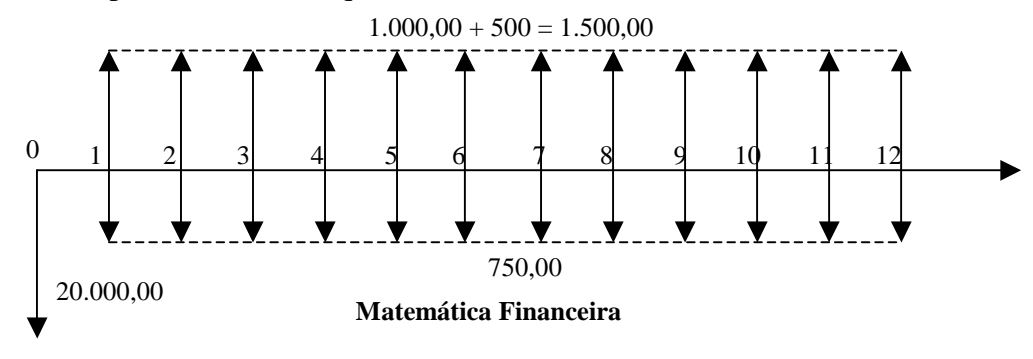

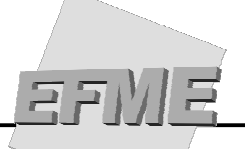

**Cálculo de taxas**

## **Taxas proporcionais (ip)**

 Dizemos que duas taxas são proporcionais quando verificamos que a RAZÃO entre elas é a mesma que a RAZÃO entre seus períodos. Vejamos alguns exemplos:

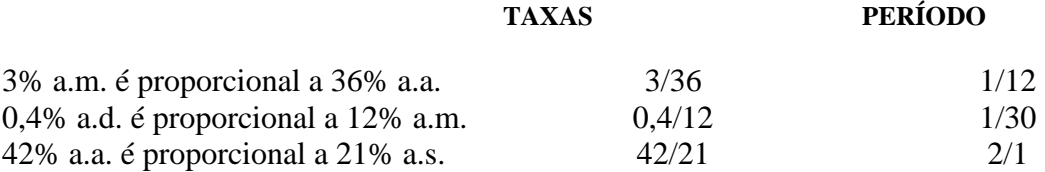

# **Taxas equivalentes (ie)**

 Duas taxas expressas em períodos diferentes são equivalentes quando aplicadas a um mesmo capital e num mesmo intervalo de tempo, produzem o mesmo montante.

 O conceito de taxas equivalentes está diretamente ligado ao regime de juros compostos. Vejamos os gráficos:

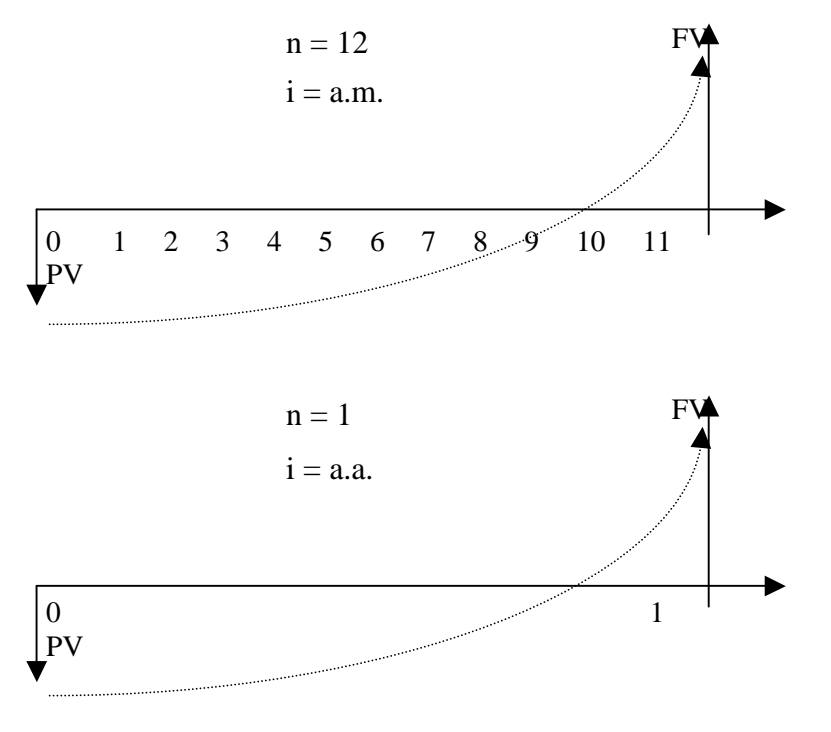

i.e. = Taxa equivalente

n.d. = Período desconhecido

 $i =$ Taxa fornecida

 $nc =$  Período conhecido

A seguir apresenta-se a da fórmula que permite achar a taxa equivalente a uma outra taxa. Usa-se a nomenclatura acima para taxa fornecida (conhecida) e seu respectivo período (n.c.), assim como para a taxa equivalente (procurada) (i.e.) e seu respectivo período (n.d).

Se observarmos os gráficos anteriores, no regime de juros compostos, temos:

Para o primeiro gráfico:  $FV = PV (1 + i_m)^{12}$ Para o segundo gráfico:  $FV = PV (1+i<sub>a</sub>)<sup>1</sup>$ 

Sabemos que tanto os montantes (FV), como os capitais (PV) são iguais. Por isso:

$$
(1 + im)12 = (1+ia)1
$$
  

$$
^{12}\sqrt{(1+im)12} = ^{12}\sqrt{(1+ia)1}
$$
  

$$
(1+im) = (1+ia)1/12
$$
  

$$
im = (1+ia)1/12 - 1
$$

Ou seja, genericamente temos:

i.e. =  $(1+i)^{n.d/n.c.} - 1$ 

Vejamos alguns exemplos:

1.-) Qual a taxa mensal equivalente a 330% a.a.?

Aplicando na fórmula:

- Período desconhecido = 1 mês - Período conhecido = 12 meses  $-$  Taxa fornecida = 330% a.a. teremos:

ie =  $(1+3.3)^{1/12}$  - 1 ie  $= 12.38 %$  a.m.

2.-) Calcule a taxa anual equivalente a 12,34% a.m.

- Período desconhecido  $= 1$  ano  $= 12$  meses - Período conhecido = 1 mês -Taxa fornecida  $= 12,34\%$  a.m.

ie =  $(1 + 0.1234)^{12/1}$  - 1  $ie = 304.03\%$  a.a.

#### **Como calcular taxas equivalentes utilizando a HP 12-C**

Conforme visto anteriormente, as taxas equivalentes estão diretamente ligadas ao conceito de juros compostos, por isso, podemos utilizar as teclas financeiras da calculadora para efetuarmos o cálculo:

Vejamos alguns exemplos:

1.-) Calcular a taxa quadrimestral equivalente a uma taxa de 330% a.a..

- a) Para isso, iremos imaginar um PV de 100 e introduzi-lo na calculadora: Na HP 12-C:
	- 100 (CHS) (PV)
- b) Taxa fornecida: 330 (i)
- c) Prazo n.d/n.c.  $nd=4$  n.c.  $=12$ 4 (ENTER) 12 (:) (n)
- d) Pressione (FV)
- e) Então, para obtermos a taxa, devemos subtrair o capital 100:  $100 (-)$  = 62,60% ao quadrimestre

Podemos observar o que ocorreu através de um gráfico:

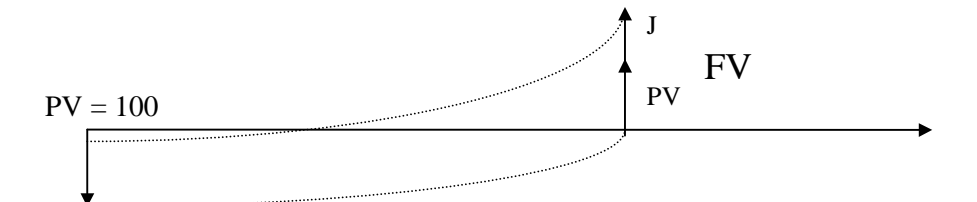

2.-) Calcule a taxa mensal equivalente a 110% a.a.

 Na HP 12-C, teremos: 100 (CHS) (PV) 110 (i) 1 (ENTER) 12 ( : ) (n) (FV) 100 (-)  $= 6,38 %$  a.m.

3.-) Determinar a taxa diária equivalente a 70% ao trimestre.

 Calculando na HP 12-C: 100 (CHS) (PV) 70 (i) 1 (ENTE $|R$ ) 90 (:) (n)  $(FV)$ <br>100 (-)  $=$  0,59% a.d.

# **Taxa nominal (im)**

 Taxa nominal é aquela consignada nos contratos relativos a operações financeiras. Sendo também conhecida como taxa contratada ou taxa oferecida.

 Na taxa nominal emprega-se uma unidade de tempo que não coincide com a unidade de tempo dos períodos de capitalização. A taxa nominal é quase sempre fornecida em termos anuais.

Por exemplo:

 35% ao ano, com capitalização mensal; 16% ao ano, com capitalização semestral; 36% ao mês, com capitalização diária.

 A taxa nominal é muito utilizada no mercado, quando da formalização dos negócios. Porém, não é utilizada diretamente nos cálculos, por não corresponder, de fato, ao ganho/custo financeiro do negócio.

#### **Taxa efetiva (i.e.)**

 É taxa efetivamente utilizada. Na taxa efetiva, a unidade de referência de tempo é a mesma unidade de tempo dos períodos de capitalização.

Exemplos:

 400% ao ano, com capitalização anual; 180% ao semestre, com capitalização semestral; 40% ao mês, com capitalização mensal; Por isso, quando trabalhamos com taxas efetivas, omitimos o período de capitalização.

#### **Como obter a taxa efetiva (i.e.)**

#### a) A partir de uma **taxa nominal**

Neste caso, devemos aplicar o conceito de taxas proporcionais (juros simples)

Exemplos:

1) 36% ao ano, com capitalização mensal:

 $i_n$  proporcionalidade  $i_e$ .  $36/12 = 3\%$  ao mês

2) 48% a.a., com capitalização semestral:

 $i_{\text{e}} = i_{\text{n}}/2$  (1 ano = 2 semestres)  $i_{\text{e}} = 48/2 = 24\%$  ao semestre.

3) 10% ao ano, com capitalização trimestral:

 $i_{\text{e}} = i_{\text{n}}/4$  (1 ano = 4 semestres)  $i_{e} = 10/4 = 2.5%$  ao trimestre.

4) 30% ao mês, com capitalização anual:

 $i_e = i_n \times 12$  $i_{\text{e}} = 30 \times 12 = 360\%$  ao ano.

5) 2% ao dia, com capitalização mensal:

 $i_e = i_n \times 30$  $i_{e} = 2 \times 30 = 60\%$  ao mês.

#### b) A partir de uma outra **taxa efetiva**

Neste caso, devemos aplicar o conceito de taxas equivalentes (juros compostos). Para isso, utilizamos a fórmula já deduzida:

i.e. = 
$$
(1+i)^{n.d/n.c.} - 1
$$

 Ex.: A partir de uma taxa efetiva de 3% a.m., obtida no exemplo anterior 1) da parte a), determinar a taxa anual equivalente.

 Observe que estamos partindo de uma taxa efetiva para outra taxa efetiva, equivalente à primeira.

Vejamos:

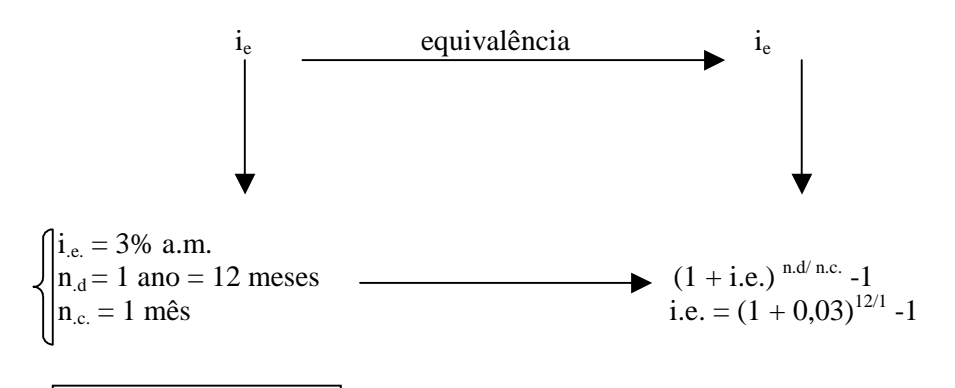

 É a taxa efetiva anual equivalente à taxa efetiva de 3% a.m.  $i_{e} = 42,58\%$  ao ano

 Os conceitos anteriormente mostrados são de grande importância. Daremos, agora, um exemplo de aplicação.

### **Taxa de juros de poupança**

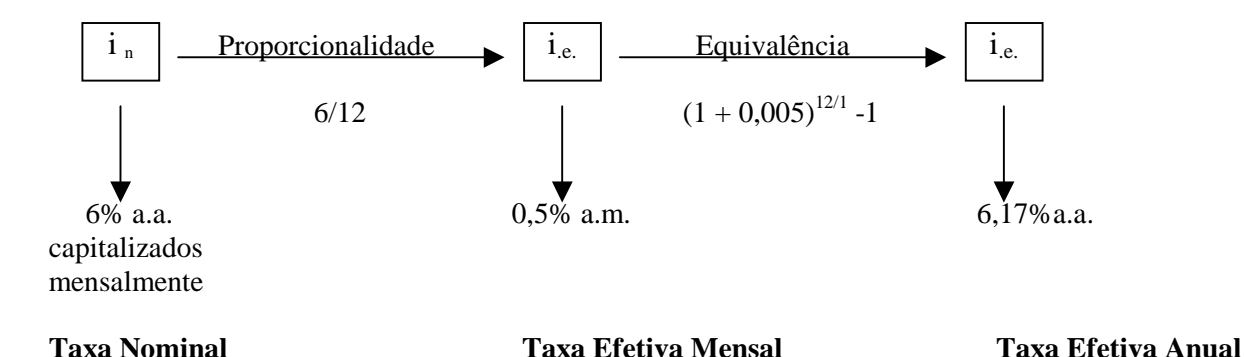

 Observação: Note que a taxa efetiva anual (6,17%a.a.), equivalente à taxa efetiva de 0,5% a.m., é maior de que a taxa nominal original (6% a.a. ), já que a equivalência é feita em regime de juros compostos.

#### Outro exemplo:

 Deseja-se obter a taxa anual equivalente e uma taxa nominal de 24% ao ano, com período de capitalização mensal.

- a)  $i_{em} = 24/12 = 2\%$  a.m. (taxa efetiva mensal)
- b)  $i_{ea} = (1 + 0.02)^{12/1} 1 = 26.82\%$ a.a. (taxa efetiva anual)

#### **Cálculo das taxas unificadas (iu)**

 Para melhor entendermos o conceito que abrange a unificação de taxas, tomaremos como exemplo os rendimentos de uma poupança qualquer, da qual sabemos que rende 0,5% a.m., mais um índice de atualização que varia de acordo com a data-base (data de aniversário).

Os índices estão apresentados na tabela abaixo:

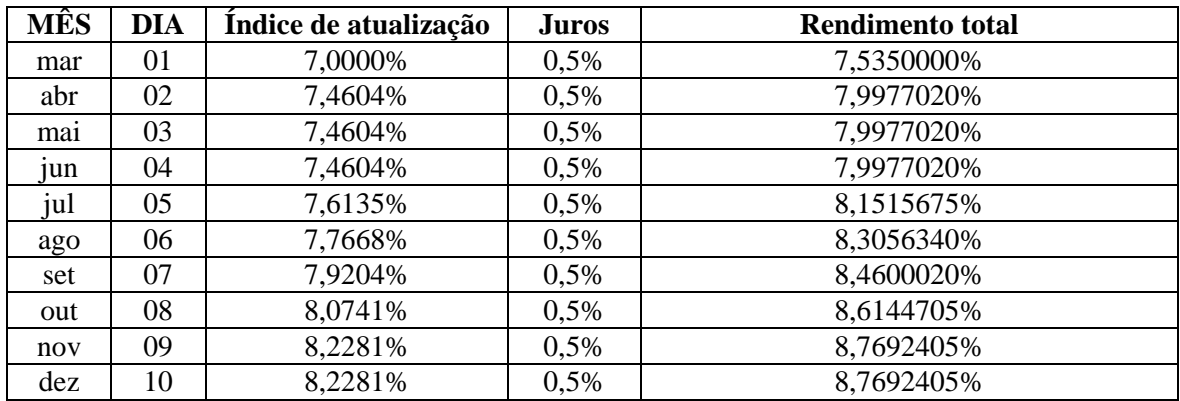

 O rendimento total da data-base é obtido com a unificação dessas duas taxas. Devemos então, prestar atenção que devemos unificar as taxas, e não simplesmente somá-las.

Para unificarmos as taxas, temos a seguinte fórmula:

$$
270/15
$$

 $\mathcal{D}^{\mathrm{c}}$ 

$$
iu = (1 + I) (1 + i) -1
$$

Onde:

 $I =$ índice de atualização  $i = \tan a$  fornecida (na poupança = 0,5% am) iu = taxa unificada (rendimento total)

Exemplos:

1.-) Calcular o rendimento total, com base na tabela anterior para o dia 10.03

 Para esse dia, o índice de atualização foi de 8,2281%. Logo, o rendimento total é dado pela fórmula:

> $iu = (1 + 0.082281) (1 + 0.005) -1$  $iu = 8,7692\%$

 2.-) Idem ao exemplo anterior, para o dia 03.03 Para esse dia, temos um índice de correção de 7,4604%. Logo, teremos:

> $iu = (1 + 0.74604) (1 + 0.005) -1$  $iu = 7,9977\%$

## **Conceito de taxa real (ir)**

 É muito comum haver confusão entre taxa efetiva e taxa real. No entanto, o correto é dizermos que a taxa real é a taxa efetiva excluída dos efeitos inflacionários (I)

Para isso, temos uma fórmula:

$$
ir = \frac{(1 + i.e.)}{(1 + I)}
$$
 -1

Onde:  $ir = Taxa Real$  i.e. = Taxa Efetiva  $I = Taxa$  de Inflação

 Exemplo: Foi emprestado um capital, à taxa de 26,83% a juros e correção monetária. Sabendo-se que a inflação neste período foi de 23,79%, calcular a taxa real.

 $ir = (1 + 0,2683) -1$  $(1 + 0,2379)$ 

 $ir = 2.46\%$ 

#### **Calculando a taxa real na HP 12-C**

Existe uma fórmula prática para descobrirmos a taxa real:

 1) Acrescentamos 100 ao índice de atualização; 2) Acrescentamos 100 à taxa final; 3 Digitamos (∆%)

 Resolvendo: 123,79 (ENTER)  $126,83 \ (\Delta\%)$  = 2,46%

OBS: Neste tipo de técnica, devemos partir sempre do índice de atualização (inflação) para a taxa unificada.

#### **Conversão de taxas**

A figura abaixo sintetiza os métodos utilizados para converter taxas.

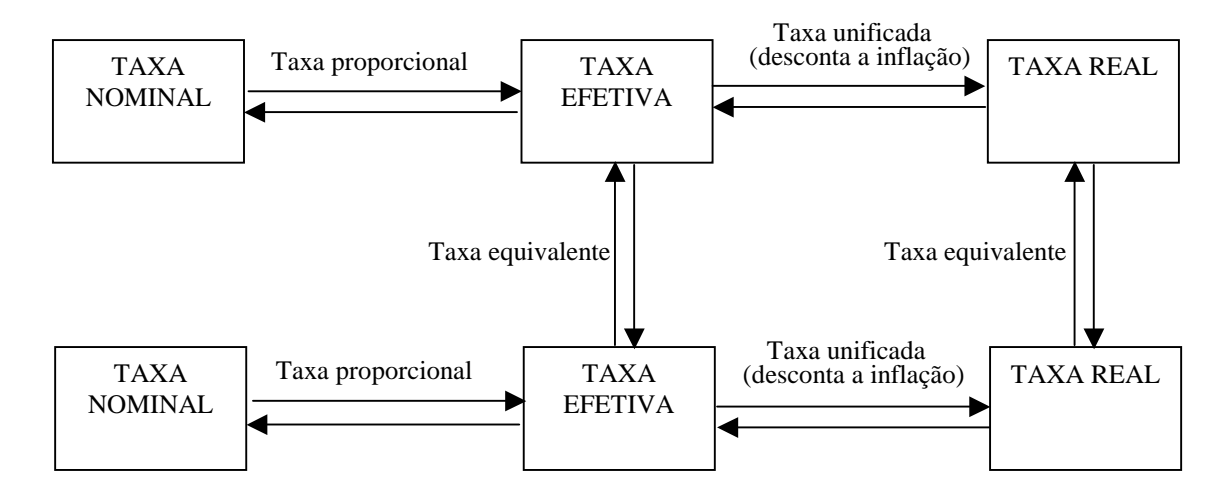

**Exemplo 1:** Calcule a taxa bimestral capitalizada mensalmente que equivale a uma taxa de 66% ao semestre capitalizada trimestralmente?

Nesse caso, pede-se uma taxa nominal a partir de uma outra taxa nominal. Segundo a figura o caminho que deve ser realizado é:

- 1. Calcular a taxa efetiva usando o conceito de taxa proporcional.
- 2. Calcular uma taxa efetiva equivalente à taxa efetiva encontrada.
- 3. Calcular a taxa nominal equivalente a essa nova taxa efetiva usando o conceito de taxas proporcionais.
- 1. Taxa efetiva trimestral =  $66\%/2 = 33\%$  a.t.
- 2. Taxa efetiva mensal =  $(1+0.33)^{1/3}$  -1 = 9.97% a.m.
- 3. Taxa nominal equivalente =  $9.97\% * 2 = 19.94$  % ao bimestre capitalizado mensalmente

**Exemplo 2:** Um banco cobrou uma taxa efetiva de 14% ao ano em determinado período, sabendo que a inflação deste período foi de 1% ao mês, calcule a taxa real semestral cobrada pelo banco?

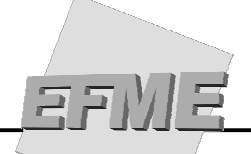

Nesse caso pede-se uma taxa real a partir de uma taxa efetiva, porém com a inflação dada em outro período. Segundo a figura o caminho que deve ser feito é:

- 1. Transformar a taxa efetiva em uma taxa efetiva equivalente.
- 2. Calcular a taxa real.
- 3. Transformar a taxa real em uma taxa real equivalente
- 1. Taxa efetiva mensal =  $(1+0.14)^{1/12}$  -1 = 1,098% a.m.
- 2. Taxa real mensal =  $(1,01098/1,01)$  1 = 0,097% a.m.
- 3. Taxa real semestral =  $(1+0,00097)^6$  = 0,583% a.s.

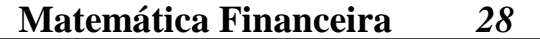

# **Cálculo das séries uniformes de pagamentos e desembolsos**

Uma renda uniforme é uma seqüência de pagamentos ou recebimentos iguais efetuados a intervalos de tempo iguais. Os vencimentos dos termos de uma série podem ocorrer no final de cada período (série postecipada) ou no início (série antecipada) ou com períodos de carência (série diferida).

Quando destinam-se a construir um capital futuro, tomam o nome de séries de desembolso.

Diz-se que uma série é uniforme quando todos os seus *termos* são iguais. Vejamos o fluxo abaixo:

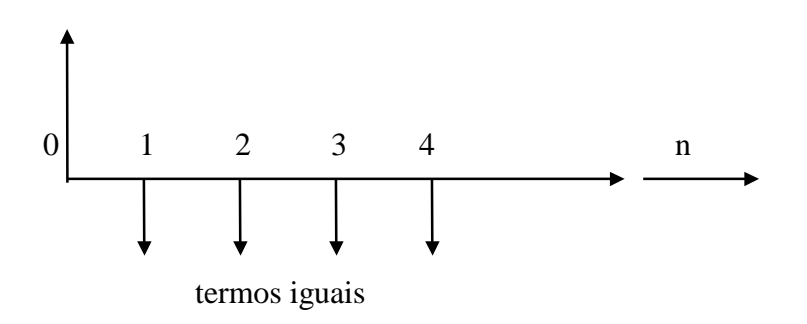

#### **Séries uniformes de pagamentos**

É comum, ao fazermos compras, utilizarmos o termo "com entrada" ou "sem entrada". As séries de pagamento/desembolso com entrada são conhecidas como antecipadas. Já as séries sem entrada chamam-se póstecipadas.

Vejamos os gráficos:

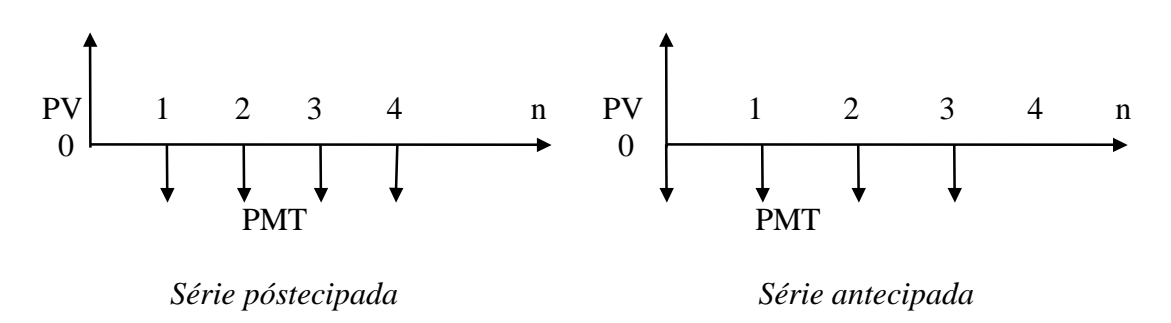

 Para podermos trabalhar com séries uniformes de pagamentos, devemos aprender como calcular o valor das parcelas a serem pagas em número determinado de períodos sob uma taxa de juros pré-determinada, a partir do "preço à vista" , para isto, vejamos o fluxo representativo a seguir:

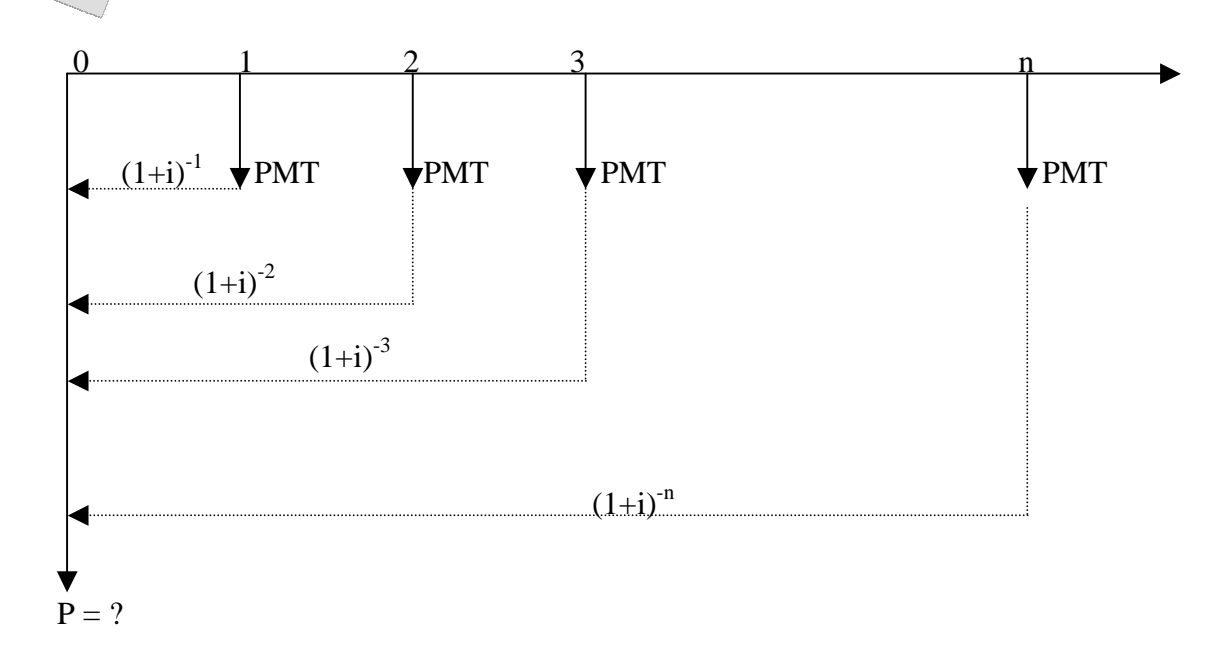

Logo, o somatório do valor atual dos termos será:

$$
PV = \frac{PMT}{(1+i)} + \frac{PMT}{(1+i)^2} + \frac{PMT}{(1+i)^3} + \dots + \frac{PMT}{(1+i)^n}
$$
 (1+i)

Utilizaremos a seguinte fórmula para o cálculo do PV ou das parcelas (PMT):

$$
PV = PMT * \sum_{j=1}^{n} \frac{1}{(1+i)^j}
$$

 Esta fórmula permite o cálculo do valor de uma série de pagamentos uniformes. Internacionalmente, a expressão pela qual "R" está sendo multiplicado pode ser substituída pelo símbolo "a(n\_i%)", logo, a fórmula acima pode ser escrita do seguinte modo:

$$
PV = PMT * a(n_i\%)
$$

 a(n\_i%) é o fator do valor atual de séries uniformes, e encontra-se tabelado no apêndice desta apostila para vários períodos de prestações (n) e várias taxas de juros (i).

Vale lembrar, portanto, que através desta fórmula podemos encontrar tanto o valor das prestações (PMT), como o valor atual das parcelas (PV), como o número de parcelas (n), como a taxa de juros (i).

A expressão a(n\_i%) = $\sum_{ }^{n}$  $\vec{=}$  (1+ *n*  $\sum_{j=1}^{j} (1+i)^j$  $\frac{1}{\sqrt{1-x^2}}$ , pode ser transformada usando as formulas de progressão na expressão a(n\_i%) =  $i)$ <sup>n</sup> \*  $i$ *i n n*  $(1+i)^n *$  $(1+i)^n - 1$ +  $(+i)^n$  –

Vejamos outros exemplos:

1.-) Um empréstimo será pago em 10 prestações mensais de R\$6.000,00. Se a taxa de juros composta for de 10% a.m. qual será o valor deste empréstimo?

Temos que:  $PMT = R\$6,000,00$   $i = 10\%$   $n = 10$   $PV = ?$ 

Sabemos que: PV = PMT  $*$   $\sum_{ }^{ }$  $\vec{=}$  (1+ *n*  $\sum_{j=1}^{j} (1+i)^j$  $\frac{1}{\sqrt{1-\frac{1}{n}}}$ , logo

$$
PV = 6.000 * \sum_{j=1}^{10} \frac{1}{(1+0.1)^j} = 6.000 * a(10\_10\%)
$$

 $PV = 6.000,00$  \* 6,14457 = R\$ 36867,42

2.-) Um financiamento de R\$45.000,00 foi contratado a uma taxa de juros de 3% a.m. e deve ser pago em 12 prestações mensais iguais. Qual é o valor destas prestações?

Dados: PV = 45.000 
$$
i = 3\%
$$
  $n = 12$   $R = ?$ 

\nSabemos que: PMT =  $\frac{PV}{a(n_i\%)}$ 

\n
$$
a(12\_3\%) = 9,95400 \longrightarrow PMT =  $\frac{45.000}{9,95400} = \boxed{R\$4.520,80}$
$$

3.-) Uma instituição financeira realiza financiamentos de veículos em 20 prestações mensais de R\$2.407,28 cada uma. Se o valor do financiamento for de R\$30.000,00, qual é a taxa de juros cobrada?

Dados:  $n = 20$  PMT = R\$2.407.28 PV = R\$30.000.00  $i = ?$  $PV = PMT * a(n_i\%)$  $30.000 = 2.407,28 * a(20_i\%) \rightarrow a(20_i\%) = 12,46221$ 

Procurando nas tabelas financeiras o valor de  $a(20\,i\%) = 12,46221$  vemos que corresponde a uma taxa de 5% a.m.:  $a(20\,5\%) = 12,46221$ 

OBS.: se o valor encontrado não estivesse tabelado, teríamos que realizar uma interpolação linear com os valores já sabidos anterior e posterior ao encontrado, e calcular a solução por semelhança de triângulos; como por exemplo:

Suponhamos que tivéssemos encontrado o valor de a(20 i%) = 11,9245, pela tabela temos os seguintes valores entre os quais a taxa se encontra:  $a(20.5%) = 12,46221 a(20.6%) =$ 11,46992. O método de interpolação linear nos dá um resultado exato somente quando o crescimento da variável é linear. No nosso caso, o crescimento dos juros compostos se dá de

#### **Matemática Financeira**

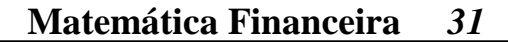

forma exponencial, logo a solução encontrada será uma aproximação do solução real. Por isso, devemos tomar os valores imediatamente posterior e anterior ao encontrado (no nosso caso o de 5% e 6%).

Cálculo das séries uniformes de pagamentos usando a HP - 12C

 Na calculadora, os termos iguais da série de pagamentos ou desembolsos são chamados de PMT. Ao realizarmos os cálculos deste tipo na calculadora, devemos "informá-la" se trata de uma série postecipada ou antecipada através da seqüência de teclas:

 Postecipada: (g) (END) Antecipada: (g) (BEG)

Vejamos alguns exemplos para aplicação:

 1.-) Compramos um relógio em quatro prestações iguais de R\$100,00. Sabendo-se que os juros do mercado são de aproximadamente 4%a.m., qual o preço do relógio à vista?

 Iremos resolver este exemplo das duas maneiras (prestações com e sem entrada). Vejamos os fluxos:

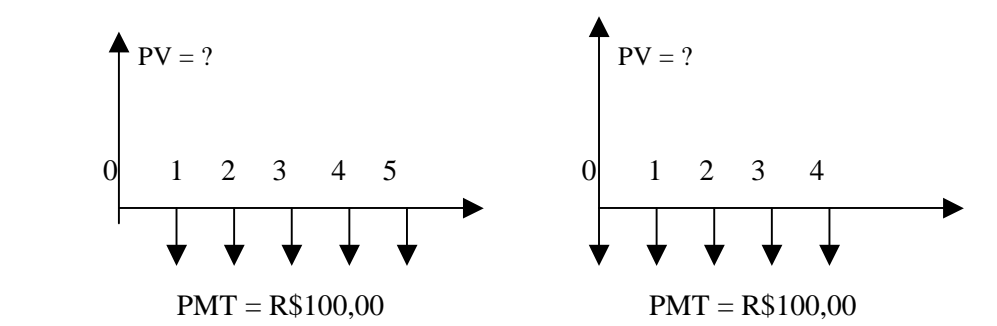

 Devemos observar que o PV tem sinal contrário ao PMT. O número de prestações dependerá da forma de pagamento, se for com ou sem entrada, e este número deverá ser introduzido na variável (n).

Vamos aos cálculos na HP:

```
 100 (PMT) 
 4 (i) 
 4 (n) 
 (g) (BEG) [estamos calculando com entrada] 
(PV) = R$377,51
```
 Para realizarmos os cálculos sem entrada (postecipada), basta que pressionemos (g) (END) [*não aparece END no visor*]

 $(PV) = R$362.99$ 

2.-) Qual é o preço das prestações que iremos pagar por um televisor de R\$420,00, em quatro prestações mensais iguais, sabendo-se que a taxa efetuada foi de 4,5%a.m.

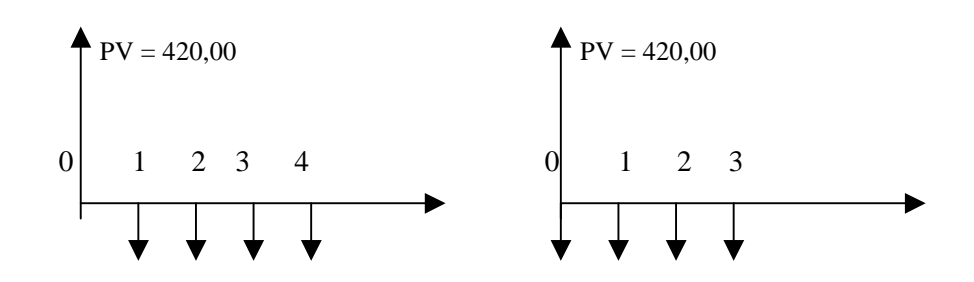

 Novamente, iremos calcular dos dois modos: 420 (CHS) (PV) 4,5 (i) 4 (n) (g) (BEG) [*antecipada*]  $(PMT) = R$ 112,03$  (g) (END) [*postecipada*]  $(PMT) = R$ 117,07$ 

#### **Séries uniformes de desembolsos**

Constituem antecipações de parcelas regulares visando a produzir um montante no final de um determinado período. Os desembolsos também podem ser antecipados ou póstecipados. Veja os fluxos:

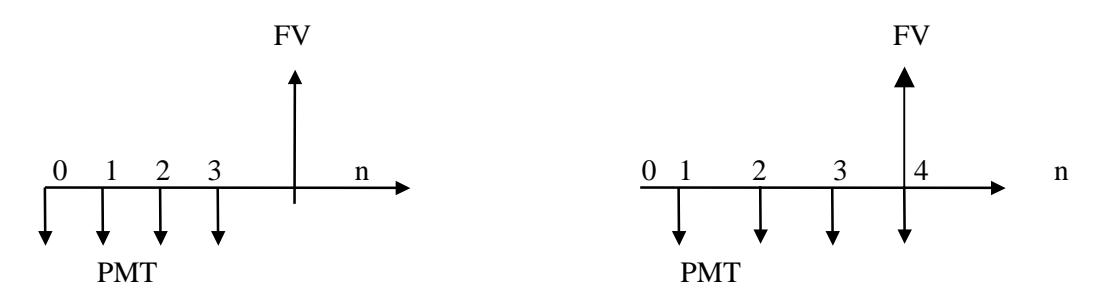

Da mesma forma que o item anterior, podemos mostrar um fluxo representativo do sistema de desembolsos uniformes visando a formação de um determinado montante futuro:

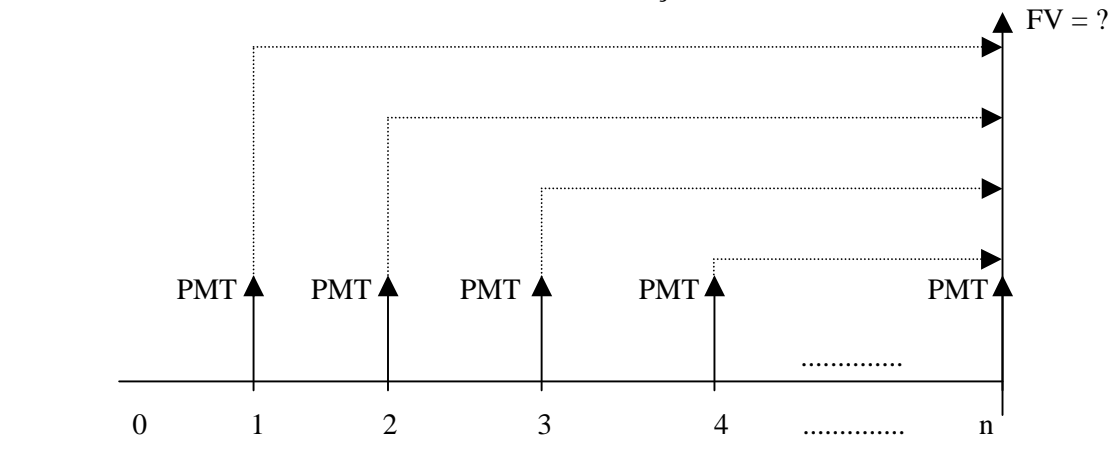

**Matemática Financeira** 

O montante FV é o somatório na data desejada *n* à taxa de juros *i*, dos termos da série.

$$
FV = PMT + PMT(1+i)^{1} + PMT(1+i)^{2} + PMT(1+i)^{3} + \dots + PMT(1+i)^{n-1}
$$
  

$$
FV = PMT [1 + (1+i)^{1} + (1+i)^{2} + (1+i)^{3} + \dots + (1+i)^{n-1}] = PMT * \sum_{j=0}^{n-1} (1+i)^{n-j}
$$

O somatório entre colchetes é uma progressão geométrica de soma  $(1+i)^n - 1$ :

is a set of the set of the set of the set of the set of the set of the set of  $\mathbf i$ 

Então, o valor do montante é:

$$
FV = PMT * (1+i)^{n} - 1 = R * S(n_i %)
$$

**S(n\_i%)** é chamado de fator de valor futuro de séries uniformes, e o seu uso é análogo ao a(n\_i%) do item anterior, só que para determinação de valores futuros a partir de desembolsos periódicos.

 O seu valor pode ser calculado para qualquer valor de *n* e *i*. Contudo, tem também vários valores previamente calculados para vários de *n* e *i* nas tabelas financeiras no apêndice.

Vejamos alguns exemplos:

1.-) Quanto acumularíamos no final de um ano, se depositássemos todo final de mês R\$1000,00 em uma caderneta de poupança que paga 6%a.m.?

Dados:  $n = 12$  meses  $PMT = R$1000,00$   $i = 6\%$  a.m.  $FV = ?$ 

Esquematicamente, temos:

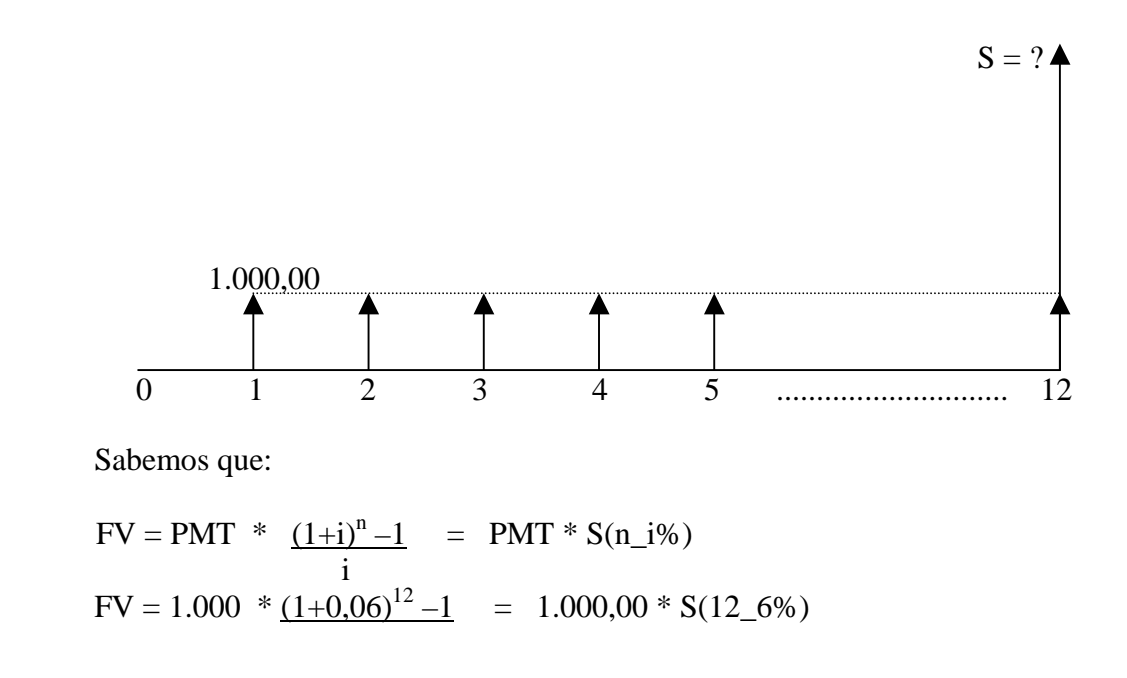

#### **Matemática Financeira**

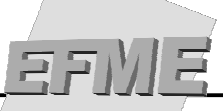

$$
0,06
$$
\n
$$
FV = 1.000,00 * 16,86994 = 16.869,94
$$

2.-) Se depositássemos mensalmente, durante 18 meses, a quantia de R\$2.000,00, obteríamos um montante de R\$50.000,00; Qual é a taxa de juros proporcionada pelo "investimento"?

Dados:  $n = 18$  meses  $PMT = R$2.000,00$   $FV = R$50.000,00$   $i = ?$  $FV = PMT * S(n_i/2)$  $50.000 = 2.000 * S(18 \text{ i\%}) \longrightarrow S(18 \text{ i\%}) = 25,00000$ 

 Procurando nas tabelas financeiras no apêndice, vemos que a taxa de juros encontra-se entre 3% e 4%.  $S(18\,3\%) = 23,41444$ ;  $S(18\,4\%) = 25,64541$ .

Logo, a taxa procurada pode ser aproximada usando-se interpolação linear.

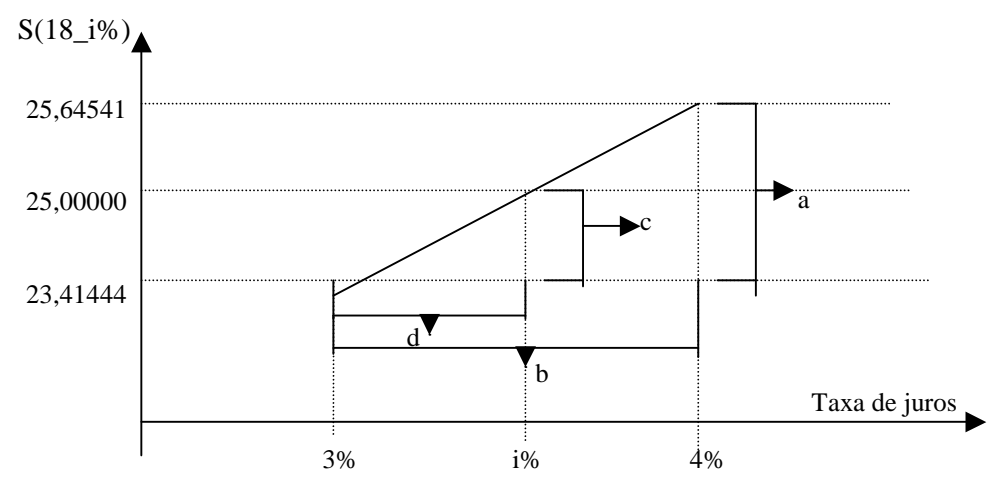

Observando a figura anterior, podemos fazer a seguinte proporcionalidade dos triângulos:

 $a = c$ . b d  $\underline{\hspace{1cm}} 25,64541 - 23,41444 \underline{\hspace{1cm}} = \underline{\hspace{1cm}} 25,000 - 23,41444 \underline{\hspace{1cm}}$ 4 - 3 i - 3

 $i = 3,71070 %$  a.m.

#### **Cálculo de série uniforme de desembolsos utilizando a HP 12-C**

 Neste caso, também podemos ter séries antecipadas ou postecipadas, ou seja, pode ser que a última parcela seja "efetuada" no mesmo momento da retirada.

Vejamos o exemplo:

1.-) Quanto acumularíamos se depositássemos R\$1000,00 todo mês em um tipo de operação que rende 5%a.m.; durante 6 meses.

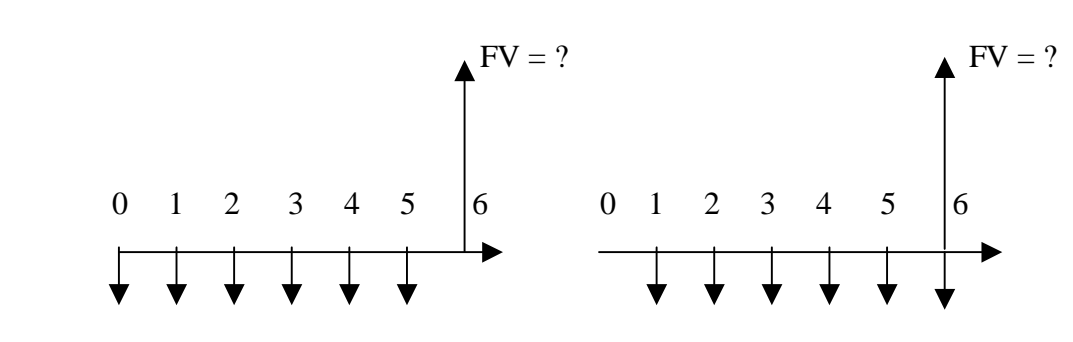

Vamos aos cálculos:

 (f) (REG) 6 (n) 1.000 (CHS) (PMT) [*observemos que PMT e FV têm sinais contrários*] 5 (i) (g) (BEG)  $(FV) = 7.142,01$  (g) (END)  $(FV) = 6.801,91$ 

# **Análise de fluxo de caixa**

 Passaremos, agora, a trabalhar com fluxos de caixa contendo diferentes entradas e saídas de dinheiro. Então seria interessante relembrar conceitos já explicados, como capitalizar e descapitalizar.

- Capitalizar: a partir de um valor presente (PV) obter um valor futuro (FV)

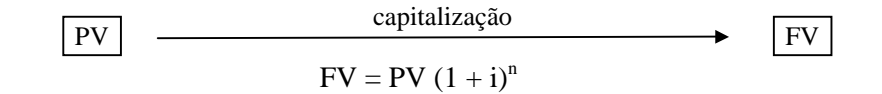

- Descapitalizar: a partir de um valor futuro (FV) obter um valor presente (PV)

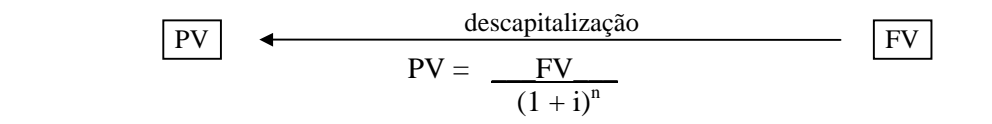

Exemplo: Descapitalize para a data zero a quantia de \$100.000,00 na data 2, sabendo que a taxa é de 12% a.m.

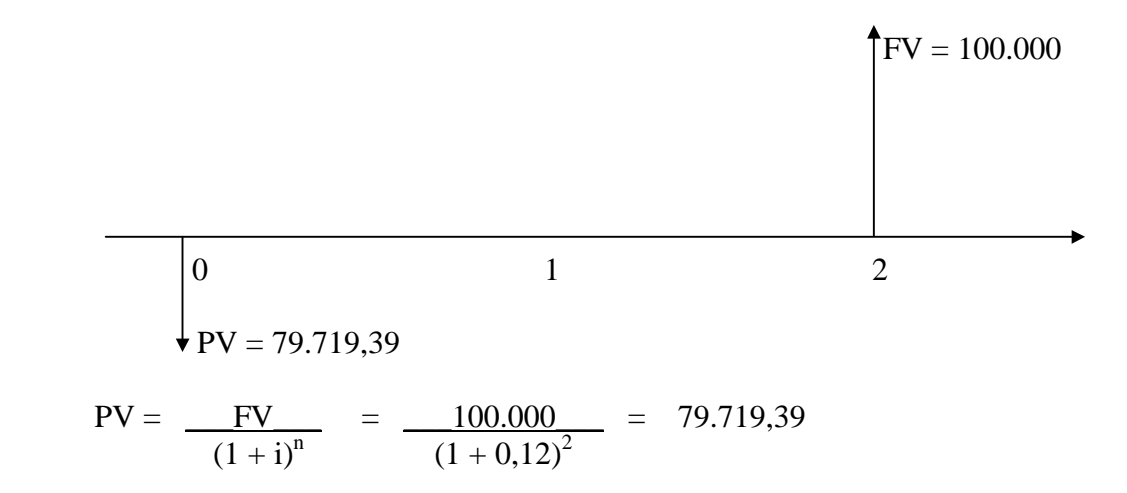

 Devemos observar que a quantia de \$100.000,00 na data 2 foi descapitalizada a uma taxa de 12%a.m., para a data zero (0), obtendo-se um valor presente (atual) de \$79.719,39

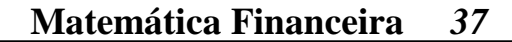

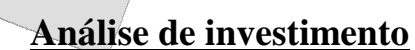

#### **Horizonte de Planejamento**

 Chamamos de **horizonte de planejamento** a vida econômica ou vida útil de um investimento o **intervalo de tempo** decorrido entre a data do investimento inicial e a data final de retorno do capital investido.

 Este "tempo" se apresenta nas empresas de forma extremamente variada, em função de suas políticas de investimentos, bem como de outras variáveis, ou seja, sua própria história (tradicional), sua estrutura, métodos administrativos, recursos utilizados, capacidade econômicofinanceira , suas estratégias de médio/longo prazo, etc..

 Assim, o **horizonte de planejamento** é influenciado por fatores diretamente relacionados com o **projeto de investimento propriamente dito** e também por fatores **intrínsecos da própria empresa**.

 O conceito exato de horizonte de planejamento (vida útil de um projeto) embora possa justificar certas considerações teóricas, para efeito de análise dos fluxos de caixa consideramos o período de tempo em que o projeto se mantém operacional.

 E ainda, discrepâncias pequenas na vida útil de um projeto não têm efeito significativo sobre o cálculo do valor presente líquido **(VPL)**, uma vez que o método torna irrelevante a magnitude dos valores atuais dos retornos do capital investido nos últimos períodos de sua vida útil.

# **Definição de valor presente líquido (VPL)**

É a soma das entradas e saídas, descapitalizadas, uma a uma, até a data zero.

Para facilitar, vejamos os exemplos:

 1.-) Alguém emprestou \$100.000,00 a um amigo que lhe prometeu pagar \$60.000,00 daqui a 1 mês e \$75.000,00 daqui a 2 meses. Sabendo que a taxa de descapitalização/desconto é de 20% a.m., calcule o valor presente (atual) líquido.

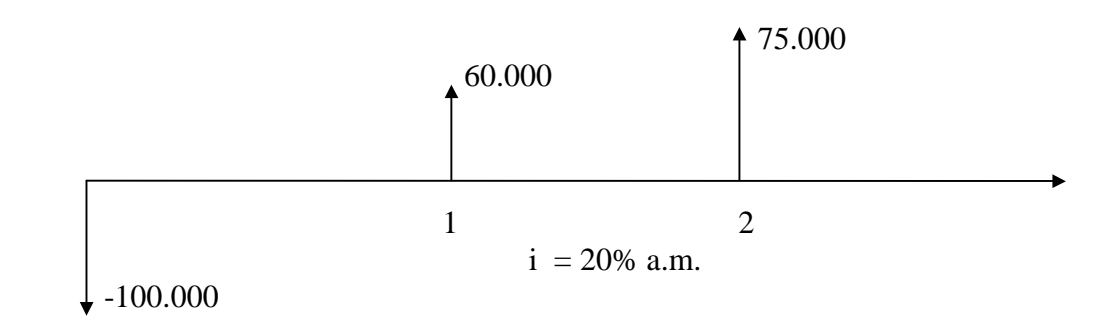

 Para aquele que concede o empréstimo, trata-se de um fluxo de caixa constituído de uma saída de 100.000, na data zero e de duas entradas, 60.000 e 75.000, nas datas 1 e 2 respectivamente.

 Primeiramente, vamos descapitalizar os pagamentos (60.000 e 75.000) para a data zero., a uma taxa de e 20 %a.m. Lembrando, sempre, que por convenção, adotaremos as saídas como valores negativos e as entradas como valores positivos.

Sabemos que:  $PV = \underline{FV}$  $(1 + i)^n$ 

$$
PV_1(0) = \frac{60.000}{(1 + 0.20)^1} = 50.000
$$

$$
PV_2(0) = \frac{75.000}{(1 + 0.20)^2} = 52.083,33
$$

No gráfico, temos:

$$
+52.083,33
$$
\n
$$
+50.000,00
$$
\n
$$
-100.000,00
$$
\nMatemática Financeira

O somatório dos valores atuais nos dá o valor presente líquido, ou seja:

 $NPV = -100.000,00 + 60.000,00 + 75.000,00$  $(1+0.20)^1$  $(1+0.20)^2$  $NPV = -100.000 + 50.000 + 53.08333$  $NPV = 2.083,33$ 

O fluxo de caixa final, apresenta-se:

12083,33

0

 2.-) A empresa está interessada em investir \$2.500.000,00 num projeto que apresenta os retornos anuais (livre de impostos) registrados na tabela a seguir. Considerando-se que a taxa mínima requerida pela empresa é de 10% a.a. , pede-se verificar se esse projeto é viável, ou seja, apresenta valor presente líquido positivo.

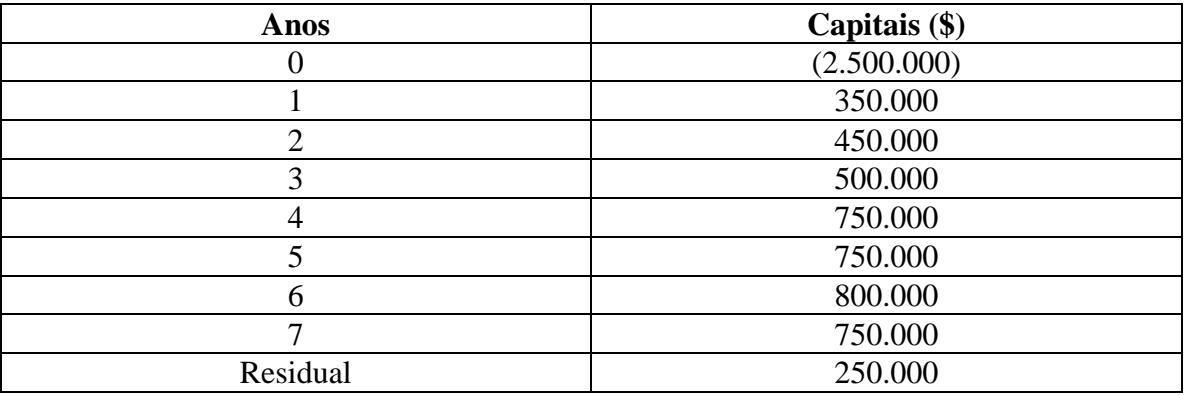

Segundo os dados do exemplo, podemos formar o seguinte fluxo de caixa :

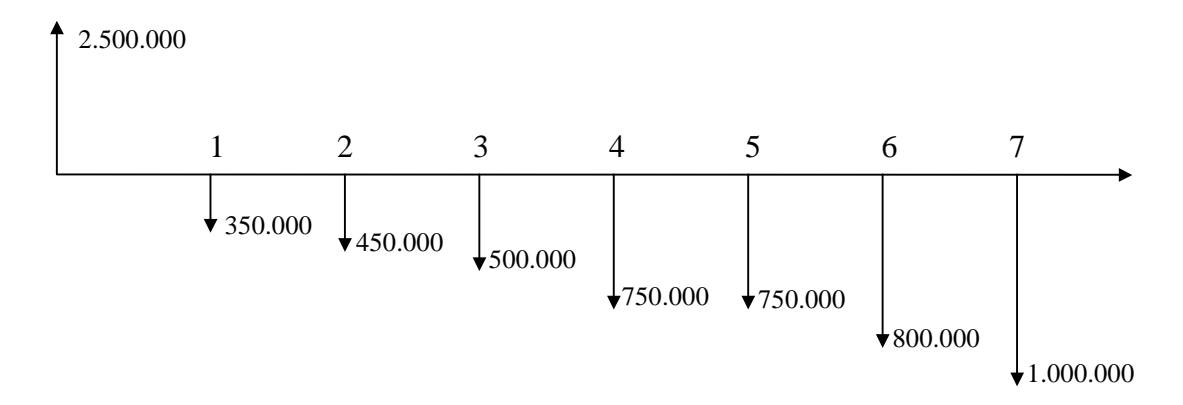

 Iremos resolver o problema, passando cada valor ano a ano para a data zero, sob o regime de juros compostos a uma taxa de 10% a.a..

Sabemos a fórmula: PV = <u>FV</u>  $(1 + i)^n$ Ano 1:  $PV_1 = 350.000 = 318.181,82$  $(1 + 0.1)^1$ Ano 2:  $PV_2 = 450.000$  = 371.900,83  $(1+0,1)^2$ Ano 3:  $PV_3 = 500.000 = 375.657,40$  $(1 + 0.1)^3$ Ano 4:  $PV_4 = 750.000 = 512.260,09$  $(1 + 0.1)^4$ Ano 5:  $PV_5 = 750.000$  = 465.690,99  $(1 + 0.1)^5$ Ano 6:  $PV_6 = 800.000 = 451.579,14$  $(1 + 0.1)^6$ Ano 7:  $PV_7 = 1.000.000$  = 513.158,11  $(1 + 0.1)^7$ 

Soma dos PV's nos sete anos = 3.008.428,39

Portanto, lucro = VPL = 3.008.428,39 - 2.500.000,00 = **508.428,39** 

Este projeto é viável, e seu valor presente líquido é de \$508.428,39

#### **Cálculo do valor presente líquido usando a HP 12-C**

 Na calculadora, Valor Presente Líquido vem indicado pela sigla (NPV) (Net Present Value), que está em amarelo sobre a tecla (PV)

 Para demonstrarmos a sua utilização, iremos refazer o exemplo 1.-) do seção anterior, que continha o seguinte fluxo de caixa:

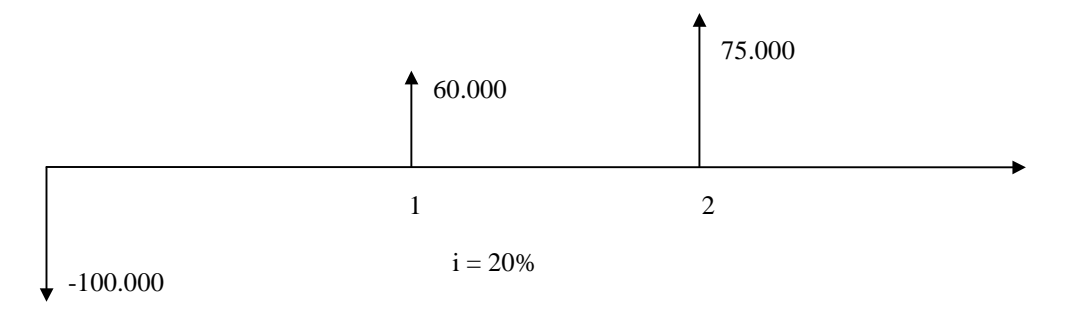

#### **Matemática Financeira**

Devemos notar a existência no teclado das teclas azuis  $(CF_0)$  e  $(CF_i)$ , que estão localizados sob as teclas (PV) e (PMT), respectivamente. A tecla ( $CF_0$ ) representa o valor do fluxo de caixa na data zero (-100.000), e (CFj) representa o fluxo de caixa numa data diferente de zero, quando o j assume os valores de 1 a 20.

Neste caso, o CF<sub>1</sub> representa o fluxo de caixa na data 1 (+60.000) e CF<sub>2</sub> o fluxo de caixa na data 2 (+75.000).

 Iremos, agora, mostrar passo a passo como se acha o NPV através das teclas antes mencionadas. Para isso observe a tabela abaixo, que descreve os passos a serem seguidos (teclas que devem ser pressionadas, visor), e comenta a respeito da motivação da ação.

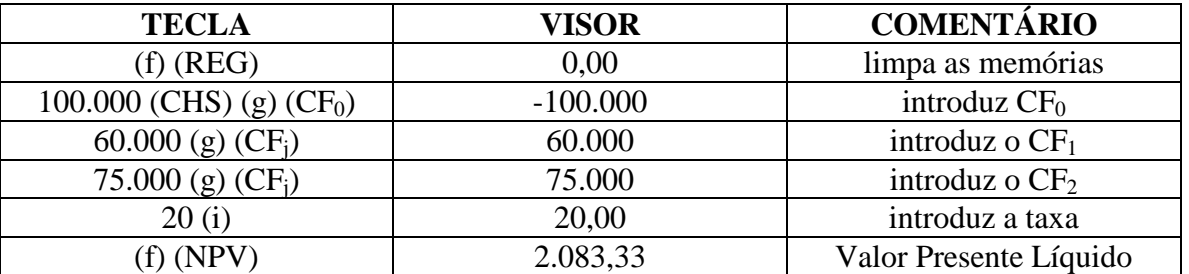

Devemos notar que trabalhamos com fluxos consecutivos e desiguais.

Iremos, agora, fazer mais exemplos para melhor fixação.

 1.-) Calcule, utilizando a HP - 12 C, o valor presente líquido (VPL) do diagrama abaixo, considerando  $i = 10\%$ .

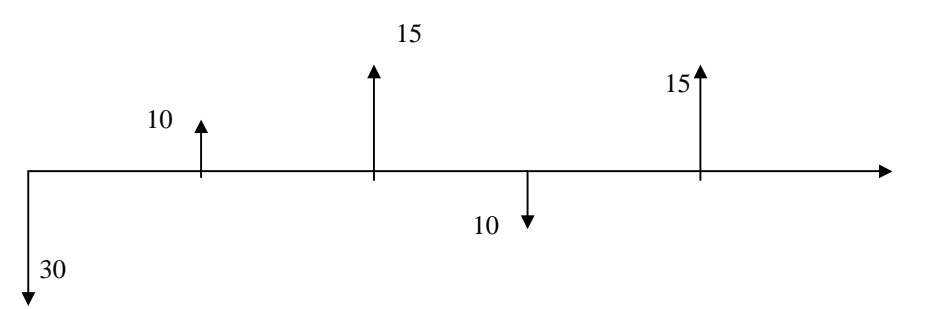

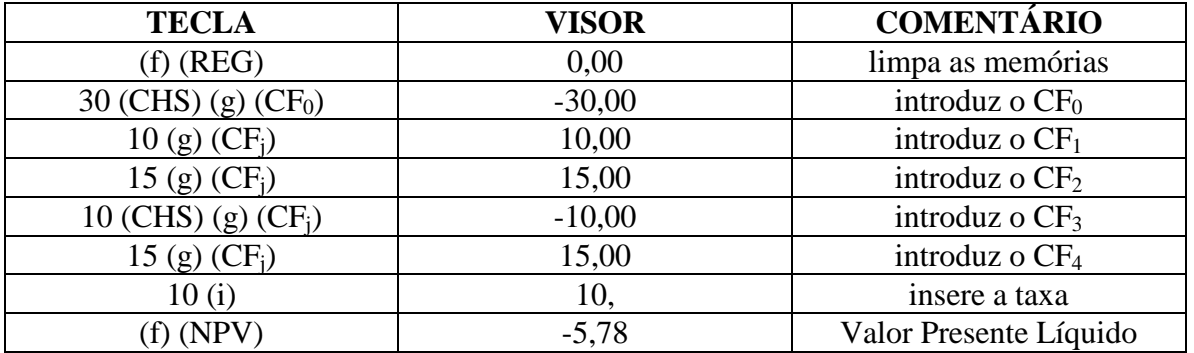

 Observe que o resultado do (NPV) foi negativo, isso indica um prejuízo para o investidor, já que, no momento zero, a soma das saídas é superior à soma das entradas.

 2.-) Calcular o valor presente líquido (NPV) do fluxo de caixa a seguir, para uma taxa de juros compostos de 3% a.m.

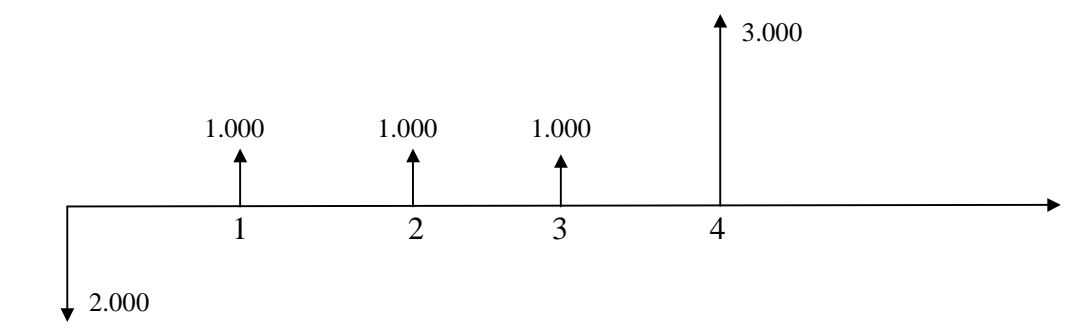

Observamos que no diagrama acima, aparecem três fluxos iguais e consecutivos (CF<sub>1</sub>, CF2, CF3). Neste caso, já que este valor ocorre mais de uma vez, digita-se o número de vezes que ele ocorre e tecla-se (g) (Nj)

Fazendo na HP:

 (f) (REG)  $2.000,00$  (CHS) (CF<sub>0</sub>)  $1000 (g) (CF_i)$  $3$  (g) (N<sub>i</sub>) [pois, o fluxo foi repetido três vezes] 3.000 (g)  $(CF_i)$  3 (i) (f)  $(NPV)$  = 3.494,07 [valor presente líquido]

#### **Definição de taxa interna de retorno (IRR ou TIR)**

 É a taxa que torna o Valor Presente Líquido igual a zero. Também é chamada de taxa interna efetiva de rentabilidade. Para entender melhor, observe o seguinte exemplo: suponha o fluxo de caixa mostrado abaixo:

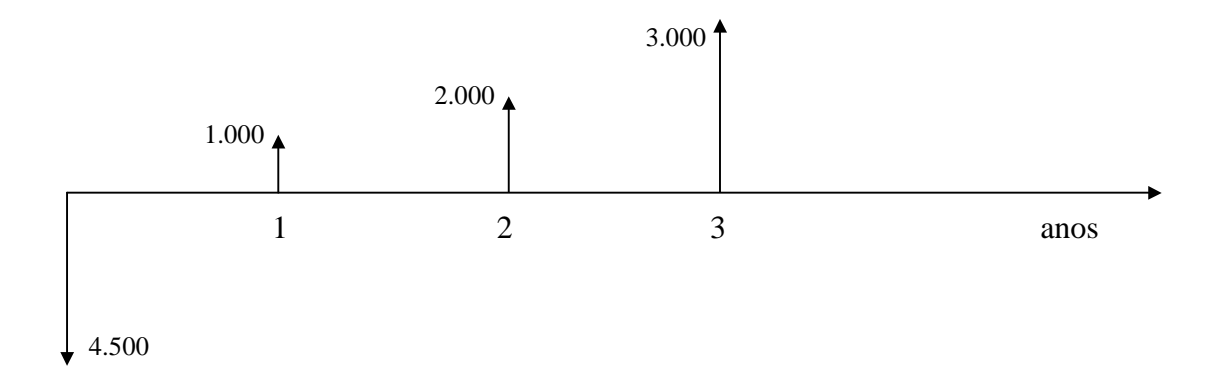

Calculamos os VPL para as taxas de juros iguais a 10 % a.a. e 15% a.a.

```
a) i = 10\% a.a.
4.500 (CHS) (g) (CF<sub>0</sub>)
1.000 (g) (CF<sub>i</sub>)
2000 (g) (CF<sub>i</sub>)
3000 (g) (CF_i) 10 (i) 
(f) (NPV) = 315,93
b)i = 15\% a.a.
 Basta digitarmos o 15 e teclarmos i, e em seguida pressionar: 
(f) (NPV) = -145.60
```
 Como no exemplo anterior, escolhemos aleatoriamente duas taxas, sendo que uma delas apresente o valor do VPL positivo, e na outra negativo. Logo, existe uma taxa localizada entre elas, que nos fornecerá um (VPL) igual a zero. É a taxa interna de retorno (TIR ou IRR (Internal Rate of Return).

 Se desejarmos encontrar a taxa interna de retorno, sem o uso da calculadora, temos que fazer uso de métodos matemáticos, como interpolação entre os valores das taxas que forneceram os NPV's negativos e positivos. Ou ainda, ir estimando valores aproximados, até que se chegue a um resultado satisfatório para o nosso nível de precisão desejado.

 Contudo, nos valendo do uso da calculadora, podemos facilmente encontrar a taxa exata, basta a partir de onde paramos, pressionar as teclas:

(f) (IRR)  $=$  13,34 %

Este número que torna o NPV igual a zero, é a taxa interna de retorno.

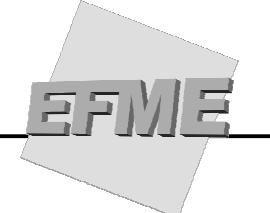

Outro exemplo:

 Alguém aplicou R\$50.000,00 para resgatar R\$30.000,00 em um mês e R\$40.000,00 em três meses. Determine a taxa efetiva de rentabilidade neste investimento.

Temos, então, o seguinte fluxo de caixa:

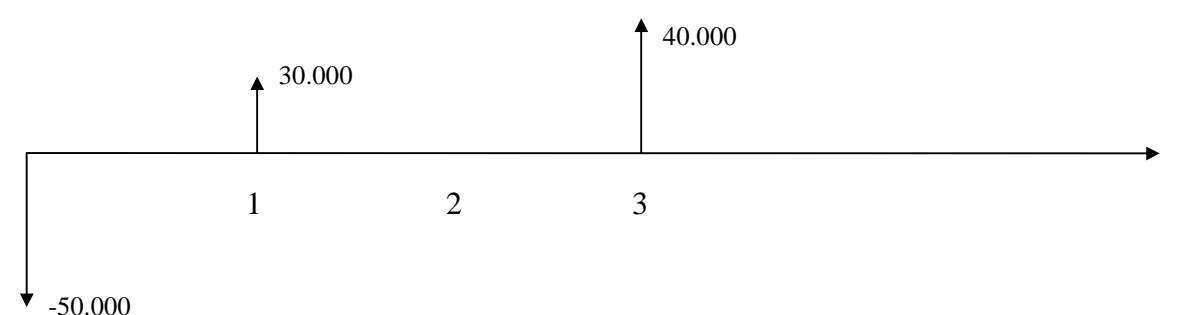

Devemos notar, que no segundo mês, o fluxo de caixa tem valor zero, portanto, deveremos introduzir este valor na HP:

(f) (REG) 50.000 (CHS) (g) (CF<sub>0</sub>) 30.000 (g)  $(CF_i)$  $0 (g) (CF_i)$ 40.000 (g)  $(CF_i)$ (f) (IRR)  $=$  17,72% a.m.

 O valor 17,72 está armazenado em (i). Portanto, se pressionarmos a tecla (NPV), teremos um valor aproximadamente igual a zero, pois esta se trata da taxa interna de retorno.

 OBS.: É recomendável a execução de exercícios de fixação, pois se trata de um assunto de muita importância.

#### **Restrições ao Uso da TIR como Método de Tomada de Decisão**

- O método da taxa interna de retorno **(TIR)** possui restrições que dificultam seu uso em algumas análises de investimentos. Esses inconvenientes são enumerados abaixo:
- O método assume implicitamente que todos os fluxos de caixa (retornos do investimento) são ou reinvestidos ou descontados, seja na taxa média de remuneração ou na taxa média de empréstimo praticada no mercado de crédito. Essa hipótese é financeiramente aceitável enquanto aquela taxa estiver dentro de um intervalo razoável para financiamentos. Quando a **TIR** se torna significativamente maior ou menor, a hipótese torna-se menos válida e o valor resultante menos representativo como uma medida de investimento;
- A **TIR** também fica limitada pelo número de variações do sinal do fluxo de caixa (de positivo para negativo ou vice-versa). Para **cada** troca de sinal fica evidenciada a existência potencial de **uma** taxa interna de retorno, isto é, se a sequência de fluxos de caixa possui três inversões de sinal (de acordo com a convenção adotada para os fluxos de caixa), a **TIR** poderá assumir três valores.

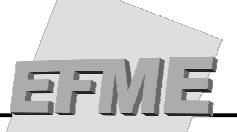

#### **Comparação entre os Métodos VPL e TIR**

- Os dois métodos trabalham com fluxos de caixa;
- No cálculo da **VPL** já consideramos a taxa de rentabilidade desejada;
- Na **TIR** calculamos a rentabilidade do projeto e comparamos com um parâmetro preestabelecido, que é a taxa mínima de atratividade **(TMA)**;
- O **VPL** apresenta resultado em valores monetários, enquanto que a **TIR** se expressa em percentagem, sendo uma das razões de ser o método mais utilizado para a análise de investimento e tomada de decisão;
- A **TIR** apresenta dificuldades no cálculo fluxos de caixa com mais de uma inversão de sinal podem ter mais do que uma taxa interna de retorno;
- O Valor Presente Líquido **(VPL)** do fluxo de caixa, **positivo** ou **negativo**, não significa **lucro** ou **prejuízo** para a empresa em termos absolutos, mas sim o diferencial de ganhos em relação à aplicação do capital à Taxa Mínima de Atratividade **(TMA)** da empresa.
- A **TIR** pode ser utilizada para comparar projetos com horizontes de planejamento diferente. Já o **VPL** só pode ser utilizado para projetos com horizontes de planejamento diferentes se o horizonte dos fluxos for igualado.
- A TIR apresenta como hipótese que todo fluxo de caixa recebido deve ser reinvestido a uma taxa igual a TIR. Já o VPL apresenta como hipótese que todo o fluxo recebido deve ser reinvestido a uma taxa igual a TMA.

#### **Análise de projetos com horizontes de planejamento diferentes.**

 Para se trabalhar com o VPL de projetos que operem com horizontes de planejamento diferentes é necessário se igualar fluxos de caixa. Para isso costuma-se trabalhar com duas hipóteses: (a) a possibilidade de repetição dos projetos após sua vida útil e (b) a possibilidade de se reinvestir os ganhos do projeto de menor duração a uma taxa equivalente a TMA pelo período de tempo que durar o projeto de maior duração.

Caso se considere a primeira hipótese (a) os novos fluxos de caixa poderão ser obtidos considerando-se sucessivos reinvestimentos até que os fluxos se igualem. Para saber quantas vezes cada projeto deverá ser repetido basta tirar o mínimo múltiplo comum dos horizontes dos projetos.

Caso se considere a segunda hipótese (b), basta-se comparar o VPL dos dois projetos com seus respectivos horizontes de planejamento, sem precisar fazer mais nada. Quando se reinveste a uma taxa igual a TMA isso não terá impacto nenhum sobre VPL. Portanto ao se considerar essa hipótese mesmo sem fazer nenhum ajuste os horizontes dos projetos estarão automaticamente igualados.

 Tanto para um caso quanto para o outro a única coisa que irá diferir é o valor do VPL, a TIR será a mesma para ambos os casos.

**Exemplo:** Compare a viabilidade dos dois projetos abaixo utilizando a TIR e o VPL, comparando as hipóteses de repetição dos projetos e de reinvestimento dos ganhos a uma taxa igual a TMA

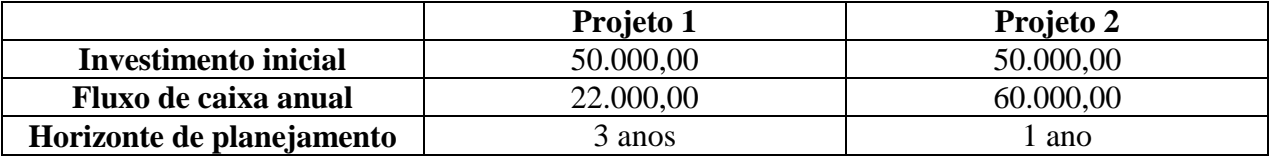

#### **Hipótese 1: Ganhos reinvestidos a uma taxa igual a TMA**

Nesse caso deve-se analisar os fluxos de caixa originais, sem precisar ajustar nada.

#### **Projeto 1:**

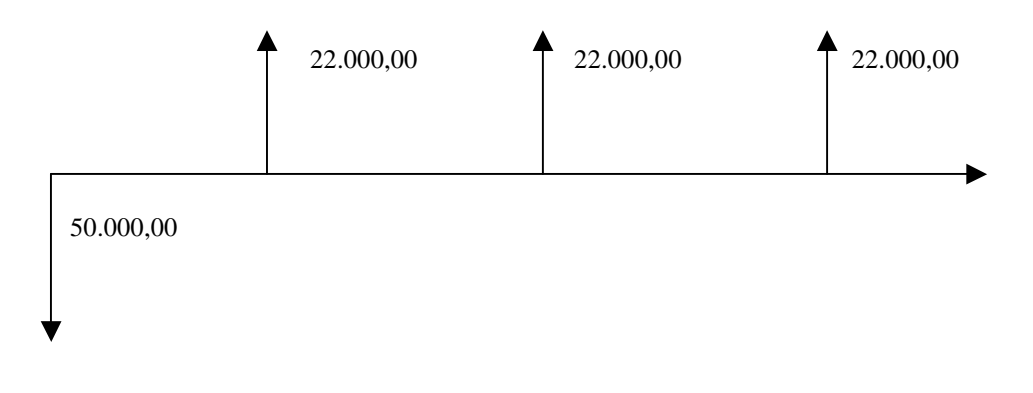

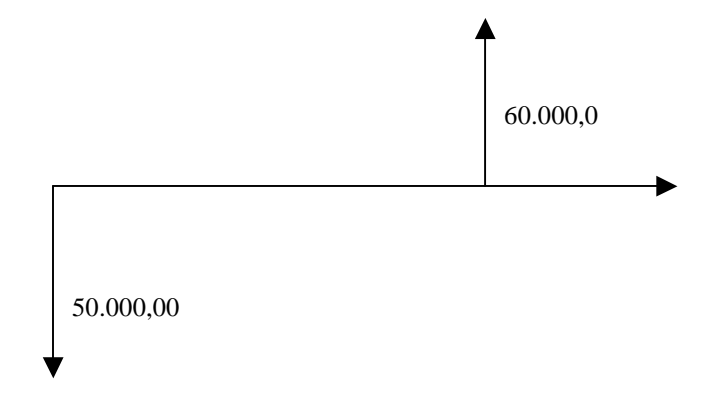

**Projeto 1:** 

**Projeto 2** 

 $VPL = -50.000,00 + 22.000,00 + 22.000,00 + 22.000,00 = 4.710,74$  $(1,1)$   $(1,1)^2$  $(1,1)^3$  $TIR = 16,67%$ 

**Projeto 2:** 

$$
VPL = -50.000,00 + 6\underline{0.000,00} = 4.545,45
$$
  
(1,1)  

$$
TIR = 20\%
$$

Assim, pelo VPL o projeto que deveria ser escolhido é o 1. E pela TIR o projeto que deveria ser escolhido é o 2

#### **Hipótese 2: Repetição**

Como os projetos 1 e 2 tem horizontes de planejamento diferentes é preciso repetir o investimento em algum projeto. Para se igualar seus fluxos de caixa deve-se considerar que o projeto dois será reinvestido mais duas vezes após o primeiro investimento se encerar. Assim serão obtidos os seguintes fluxos de caixa.

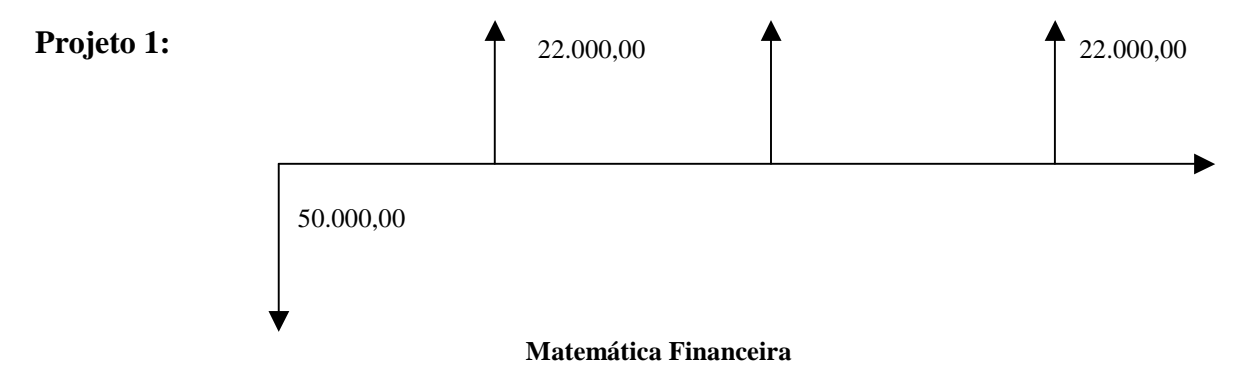

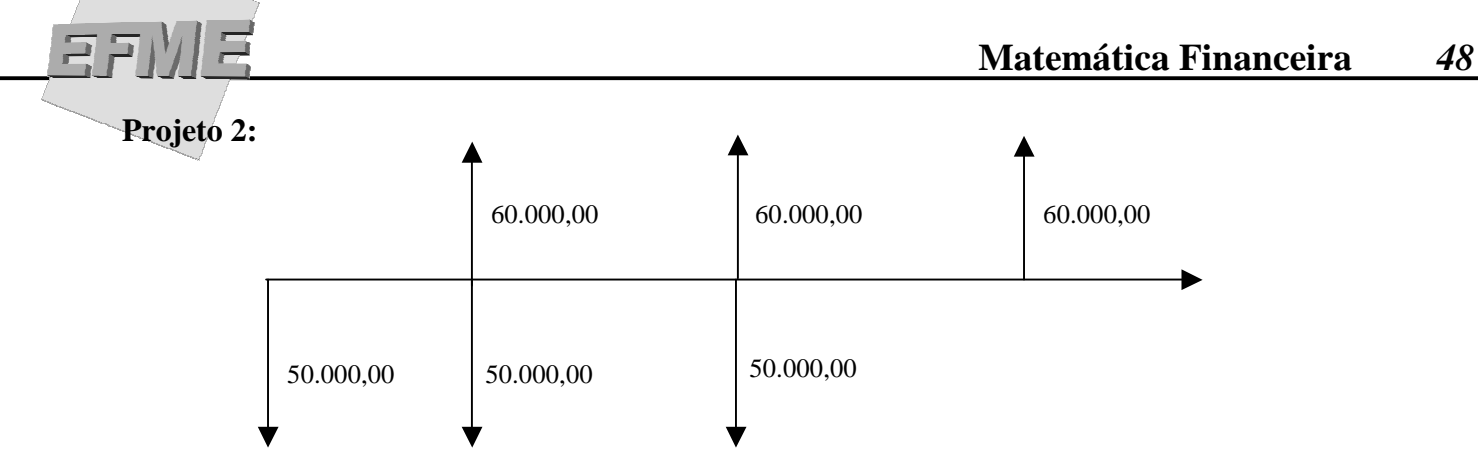

**Projeto 1:**

 $VPL = -50.000,00 + 22.000,00 + 22.000,00 + 22.000,00 = 4.710,74$  $\overline{(1,1)}$   $\overline{(1,1)^2}$  $\sqrt{(1,1)^3}$ 

 $TIR = 16,67%$ 

**Projeto 2:** 

$$
VPL = -50.000,00 + \frac{10.000,00}{(1,1)} + \frac{10.000,00}{(1,1)^2} + \frac{60.000,00}{(1,1)^3} = 12.434,26
$$
  
 
$$
TIR = 20\%
$$

 Assim pelo VPL o projeto que deveria ser escolhido é o 2. E pela o projeto que seria escolhido é o 2.

**Obs: Em ambos o caso a TIR levou ao mesmo resultado.** 

# **AMORTIZAÇÃO**

#### **Definição de sistemas de amortização**

Amortização é o processo de liquidação de uma dívida através de pagamentos periódicos. A amortização de uma dívida pode ser processada de várias formas, dependendo das condições pactuadas. Vejamos alguns exemplos:

 a) Pagamento da dívida em prestações periódicas, representadas por parcelas de juros mais capital;

 b) Prestações constituídas exclusivamente de juros, ficando o capital pagável de uma só vez, no vencimento da dívida;

c) Juros capitalizados para pagamento, junto com o capital, ao final da dívida.

 Em razão de existirem muitas formas de amortização, são conhecidos diversos sistemas de amortização, dos quais podemos destacar, em razão de serem mais utilizados, o SAC e o PRICE..

#### **Cálculo no sistema de amortizações constantes (SAC)**

 Nesse sistema, o pagamento é feito através de prestações que amortizam capital e juros simultaneamente. O valor da amortização do capital é constante em todas as prestações. Já os juros vão diminuindo a cada parcela, uma vez que são aplicados sobre o saldo devedor do capital (que decresce a cada período).

 Portanto, o valor das prestações decresce a cada período, já que o valor do capital amortizado é sempre o mesmo, ao passo que o total dos juros que estão sendo pagos vai diminuindo a cada período.

Vejamos o gráfico explicativo:

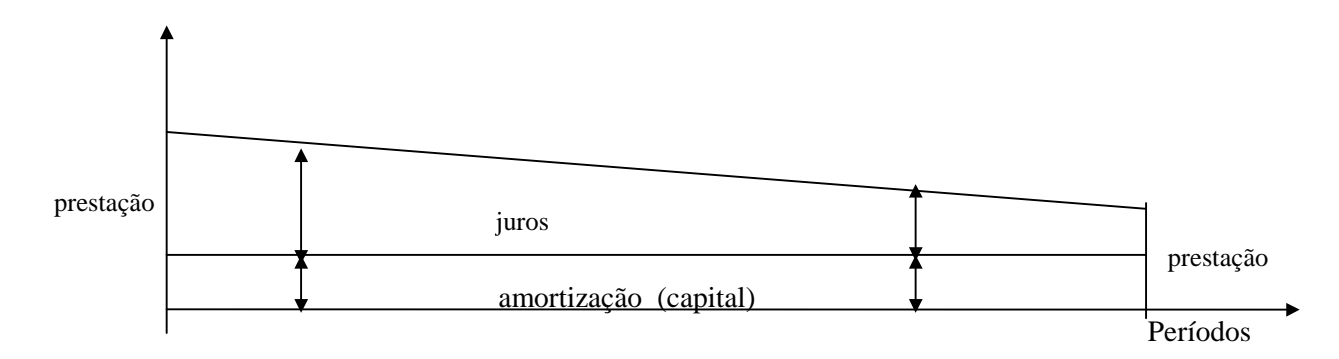

 Pelo gráfico podemos enfatizar que as amortizações (devolução de parte do capital inicial) são periódicas e constantes, e iguais ao valor do empréstimo dividido pelo número de períodos de pagamento.

Vejamos os exemplos:

 1.-) Alguém emprestou a quantia de R\$100.000,00,a uma taxa de juros de 5%a.m., com um prazo para reembolso de 4 meses.

Solução:

Cálculo das amortizações (At):

 $At = \frac{empr\acute{e}stimo}{empr\acute{e}stimo} = R$100.000,00 = R$25.000,00$ n 4

A solução está mostrada na tabela abaixo:

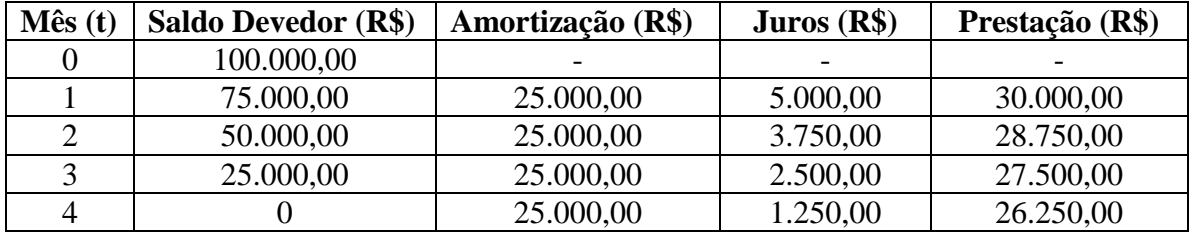

 Neste esquema, as prestações são calculadas indiretamente pelas soma das amortizações mais os juros do período. E, os juros são calculados sobre o saldo devedor do período anterior.

 2.-) Vejamos agora, uma composição de dívida de \$1.000,00 a ser paga em quatro prestações mensais, com taxa de juros de 30% a.m.

Solução:

Abaixo, temos a planilha demonstrativa do período:

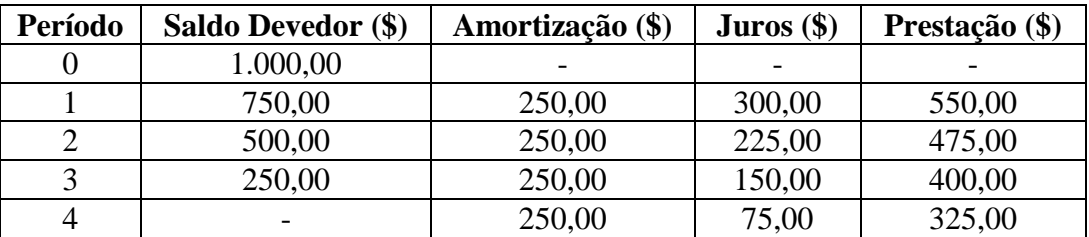

Novamente, a prestação é a soma dos juros do período mais a amortização de capital.

#### **Cálculo no sistema ou tabela PRICE**

 Neste caso, também são amortizados capital mais juros. A diferença é que as prestações são iguais em todos os períodos e a parte referente à amortização do capital aumenta a cada pagamento, ao passo que a parte referente aos juros diminui na mesma proporção.

Novamente, vejamos o gráfico demonstrativo desse sistema:

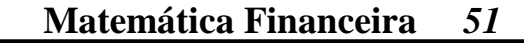

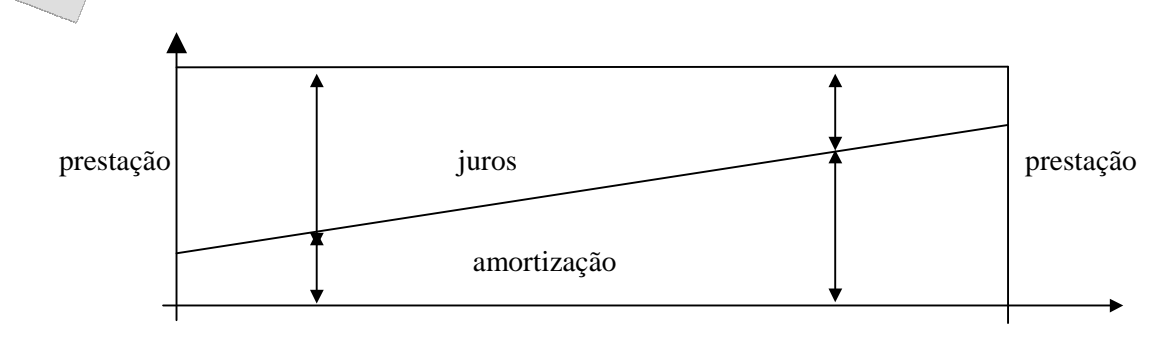

Neste sistema, o valor das prestações é calculado utilizando-se o conceito aprendido anteriormente de série uniforme de pagamentos, já que as prestações são todas iguais a serem realizadas em um determinado períodos, sob uma taxa de juros pré-fixada.

Muitas vezes, a taxa de juros é dada em termos nominais (na prática, é dada em termos anuais) a as prestações têm período menor que aquela a que se refere a taxa de juros (em geral, as amortizações são mensais). Neste sistema, deve-se utilizar o conceito de taxas proporcionais (como já visto anteriormente), usando-se a taxa proporcional a que se refere a prestação , calculada a partir da taxa nominal.

Vejamos os exemplos:

1.-) Um empréstimo de R\$20.000,00 deve ser pago em 3 prestações mensais iguais sem período de carência. Se a taxa de juros for de 36%a.a. como deve ser a tabela de amortização.

Solução: Cálculo da taxa de juros:  $i = 36\%/12 = 3\%$ a.m. Cálculo das prestações:  $R = \underline{P} \underline{P} = \underline{20.000,00} = 7.070,61$  $a(3\_3\%)$  2,82861

Daí a tabela:

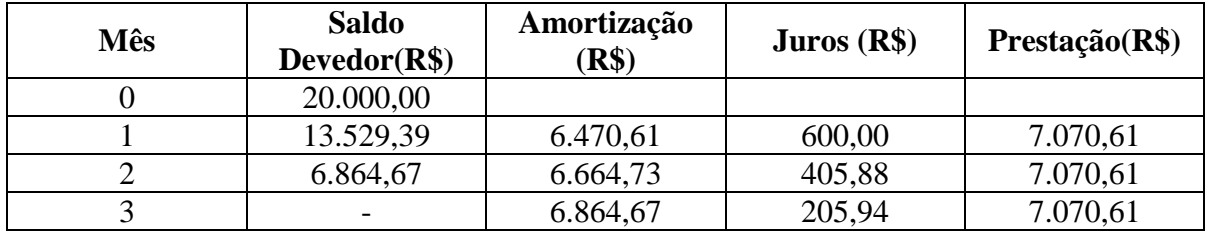

2.-) Fizemos um financiamento de R\$60.000,00, à taxa de 10%a.m. para ser pago em três parcelas. Construir a tabela de amortização.

Prestação:  $R = \underline{P}$  =  $\underline{60.000,00}$  = 24.126,90  $a(3\_10\%)$  2,48685

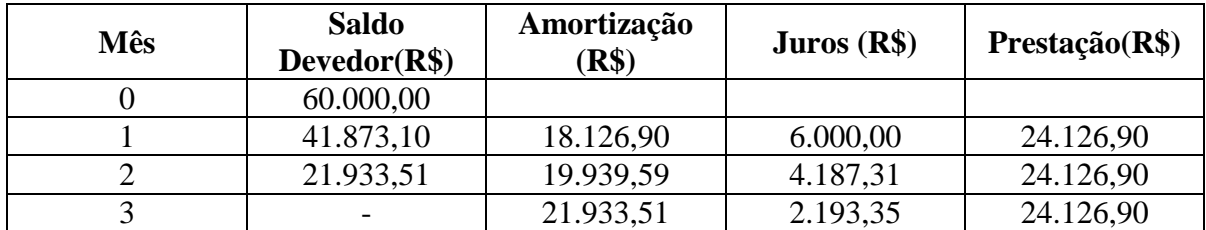

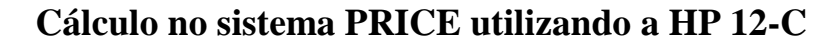

 A partir de agora, passaremos a utilizar a função (f) (AMORT), que é destinada aos cálculos de amortização.

Faremos o seguinte exemplo:

1.-) Fizemos um financiamento de R\$80.000,00 a ser pago em 4 parcelas, com juros de 20%a.m.

Solução:

O primeiro passo é o cálculo das prestações (PMT): 80.000,00 (PV) 20 (i)  $4(n)$  $(PMT) = -30.903,13$ 

Usamos a HP 12-C para construir ou conferir uma tabela de amortização:

Primeiro período:

1 (n) (f) (AMORT) = 16.000,00 [*valor dos juros do primeiro período*] (x«»y) = 14.903,13 [*valor da amortização do capital*] (RCL) (PV) = 65.096,87 [*saldo devedor no primeiro período*]

Segundo Período: (repetir sempre colocando n =1).

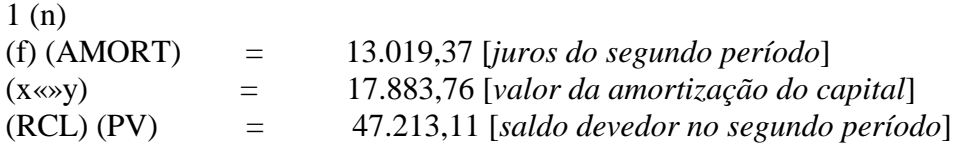

Terceiro Período: (novamente introduzir 1 na variável n):

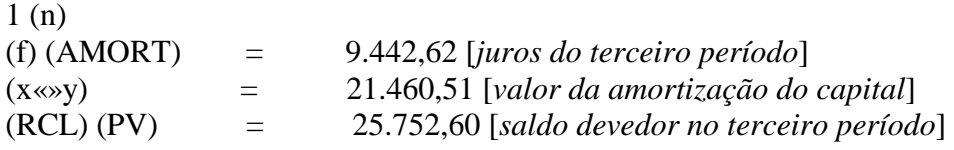

Quarto Período:

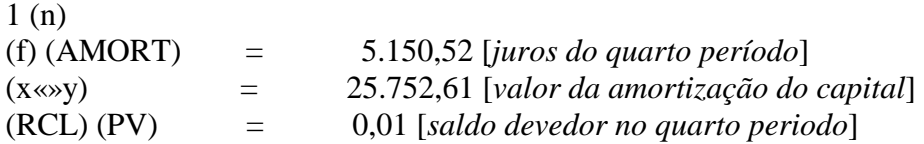

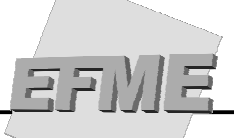

**Mês Saldo Devedor(R\$) Amortização (R\$) Juros (R\$) Prestação(R\$)**  0 80.000,00 1 65.096,87 14.903,13 16.000,00 30.903,13 2 47.213,11 17.883,76 13.019,37 30.903,13 3 25.752,60 21.460,51 9.442,62 30.903,13 4 25.752,61 5.150,52 30.903,13

Logo, temos a seguinte tabela de amortização:

 É importante ressaltar que os dois planos de amortização (SAC e PRICE) são equivalente, pois reembolsam ao financiador o capital ; e remuneram, a uma taxa contratada, todo o capital, pelo tempo que permanecer nas mãos do financiado.

 Logo, matematicamente, não é possível afirmar qual o melhor plano, pois são equivalentes. A escolha deve se dar de acordo com as condições de capacidade de pagamento e necessidade de caixa, etc...

# **EXERCÍCIOS**

# **JUROS SIMPLES**

1. Calcular os juros produzidos por \$ 40.000,00 à taxa de 15% a.a. em regime simples, durante 125 dias.

2. Que capital aplicado a juros simples de 1,2% a.m. rende \$3.500,00 de juros em 75 dias?

3. Qual é a taxa anual de juros simples ganha por uma aplicação de \$1.300,00 que produz após um ano um montante de \$1.750,00?

4. Em quantos meses um capital de \$28.000,00 aplicado à taxa de juros simples de 48%a.a. produz um montante de \$38.080,00?

5. Determinar o montante de \$70.000,00 aplicado a uma taxa de 10,5% a.a., em regime de juros simples, durante 145 dias.

6. Uma pessoa aplicou um capital a juros simples de 15% ao bimestre, pelo prazo de 5 meses e 13 dias e, após este período, recebeu o valor \$10.280,38. Qual foi o capital aplicado?

7. Um capital acrescido de seus juros de 21 meses soma \$156.400,00. O mesmo capital diminuído de seus juros de 9 meses é reduzido a \$88.400,00. Calcular o capital e a taxa de juros simples ganha.

8. Que capital, aplicado a 3% ao bimestre em regime de juros simples, pelo prazo de 75 dias, proporcionou um montante de \$650.000,00?

9. Há 13 meses e 10 dias um capital de \$10.000,00 foi colocado em uma aplicação que rende uma taxa de juros simples de 6% a.a. Se hoje fosse aplicada a importância de \$8.000,00 em uma aplicação que rende uma taxa de juros simples de 12% a.a., em que prazo, a partir de hoje, os montantes das duas aplicações seriam iguais?

(\*) Para resolução dos exercícios, considerar datas comerciais.

## **RESPOSTAS**

- 1. \$ 2.083,33
- 2. \$ 116.666,67
- 3. 34,62%
- 4. 9 meses
- 5. \$ 72.960,42
- 6. \$ 7.303,73
- 7. \$ 108.800 e 2,08% a.m.
- 8. \$ 626.506,02.
- 9. 7,41 anos

# **JUROS COMPOSTOS**

1. Uma pessoa tem condições de aplicar seu dinheiro a 1,5% a.m., no mercado de capitais, capitalizáveis mensalmente. Se um amigo lhe pedir emprestado \$12.000,00 por ano, quanto deverá devolver para que sua aplicação seja equivalente?

2. Calcular o valor do depósito que devemos fazer hoje para poder retirar \$1.000.000,00 num prazo de 15 meses sabendo que a taxa de juros é de 4% a.m.

3. Um investimento resultou num montante de \$43.000,00 no prazo de 3 meses. Se a taxa de juros efetiva ganha foi de 10% a.m., calcular o valor do investimento.

4. Uma casa é vendida por \$261.324,40 à vista. Se o comprador propõe pagar \$638.000,00 daqui a 4 meses, calcular a taxa de juros efetiva ao mês embutida na proposta.

5. Em que prazo um empréstimo de \$55.000,00 pode ser quitado através de um único pagamento de \$110.642,80 se a taxa de juros compostos cobrada for de 15% a.m.?

6. Numa operação financeira foram aplicados \$12.000,00 e resgatados \$16.354,77. Se a taxa de juros foi igual a 3,5% a.m., pede-se calcular a duração dessa operação.

7. Pretende-se daqui a 6 meses comprar um automóvel de \$25.000,00. Calcular a aplicação necessária em um investimento que rende juros efetivos de 13% a.m., de modo que o veículo possa ser comprado *com os juros ganhos* na aplicação.

8. Um capital acrescido de seus juros de 20 meses soma \$1.857,31. Esse capital, diminuído dos mesmos juros, reduz-se a \$80,05. Calcular o capital e a taxa de juros efetiva ao mês.

(\*) Para resolução dos exercícios, considerar datas comerciais.

#### **RESPOSTAS**

- 1. \$14.347,41
- 2. \$ 555.264,50
- 3. \$32.306,54.
- 4. 25% a.m.
- 5. 5 meses
- 6. 9 meses
- 7. \$ 23.106,39
- 8. \$ 968,68 e i = 3,31% a.m.

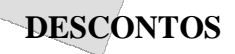

1. Uma duplicata de \$ 180.000 é descontada 4 meses antes de seu vencimento. Considerando-se uma taxa simples de desconto de 60% a.s., calcular o valor do desconto e o valor liberado, nas modalidades de desconto racional e desconto comercial simples.

2. Descontado racionalmente 3 meses antes de seu vencimento a uma taxa simples de desconto de 20% a.a., um título sofreu um desconto de \$ 15.000. Caso o título fosse descontado comercialmente, calcular o valor do desconto.

3. Um título com valor nominal de \$ 240.000 foi descontado comercialmente 60 dias antes do vencimento a uma taxa simples mensal de 4% a.m. Calcular o valor líquido liberado ao seu portador.

4. Uma nota promissória de \$ 5.000 foi descontada racionalmente 60 dias antes de seu vencimento a taxa mensal simples de desconto de 3% a.m. Calcular o valor líquido recebido pelo possuidor do título.

5. Um título com valor nominal de \$ 2.000 foi descontado em um estabelecimento financeiro onde é adotado o desconto racional composto. Sabendo-se que a taxa mensal de desconto foi de 3% a.m. e que a antecipação foi de 2 meses, calcular o valor do desconto.

6. Calcule o valor nominal de um titulo que foi descontado 3 meses antes do vencimento e cujo valor descontado é \$30.000,00. Foi usado o desconto racional composto e uma taxa de juros de 5% a.m.

#### **RESPOSTAS**

1. Dr =  $$51.428,57$  Dc =  $$72.000$  Vr =  $$128.571,43$  Vc = 108.000 2. Dc =  $$15.750$ 3.  $Vc = $ 220.800$ 4.  $Vf = $4.716.98$ 5. Dc =  $$114.81$ 6.  $N = 34728,75$ 

# **FLUXO DE CAIXA**

1. Uma pessoa dispõe de três formas de pagamento na compra de um bem de \$4.800,00. 1ª forma: pagamento à vista; 2ª forma: 20% de entrada e duas prestações mensais iguais e consecutivas; 3ª forma: o valor à vista é aumentado em 30%, desse valor majorado, 20% são pagos como entrada e o que sobra é dividido em dois pagamentos mensais iguais. Pede-se: a) a juros efetivos de 20% a.m., calcular o valor das prestações mensais na 2ª forma de pagamento, b) calcular a taxa de juros efetiva paga na 3ª forma de pagamento.

2. Considerando juros efetivos de 5% a.m., em que data deve ser feito um pagamento único de \$160.000, de modo que liquide uma dívida pela qual o devedor iria pagar três parcelas, a saber: \$50.000 no fim de 6 meses, \$40.000 no fim de 10 meses e \$80.000 no fim de 12 meses.

3. Uma compra pode ser paga por \$1.400 à vista, ou financiada por meio de uma entrada de 30% mais dois pagamentos mensais, o segundo 50% maior do que o primeiro. Sabendo-se que o início dos pagamentos será ao fim de um período de carência de 4 meses e que a taxa de juros é de 5% a.m., calcular o valor dos pagamentos.

4. Uma pessoa deve \$3.000,00 com vencimento em 2 anos e \$4.500 com vencimento em 6 anos. Pretende pagar seus débitos por meio de um pagamento único a ser efetuado no final de 4 anos. A juros de 10% a.a., calcular o valor do pagamento único que liquida a dívida.

5. Uma dívida de \$1.000 vence daqui a 10 meses; entretanto, o devedor propõe parcelar a dívida pagando três parcelas semestrais iguais. A juros efetivos de 5% a.m., calcular o valor das parcelas.

6. Uma loja, para determinar o valor da entrada em vendas a crédito, realiza o seguinte procedimento de cálculo: aumenta em 40% o valor à vista do produto e cobra como entrada 20% desse valor majorado. Se o valor de uma compra a vista for \$2.000,00 e se foram pagas 2 parcelas consecutivas (sem contar a entrada) de \$1.058,00. Determine a taxa de juros cobrada por essa loja?

7. Um apartamento pode ser comprado por \$320.000 à vista ou pagando 20% de entrada e 2 prestações de \$170.000, a primeira para 3 meses e a segunda para 7 meses. Calcular a taxa efetivo do financiamento. Se a taxa de juros vigente é de 2% a.m., qual será a melhor opção de compra: à vista ou a prazo?

#### **RESPOSTAS**

- 1. a) \$ 2.513,45
	- b) 26,03% a.m.
- 2. 8,36 meses
- 3. \$ 490,49 e \$ 735,73
- 4. \$ 7.349,00
- 5. \$ 357,22
- 6. 30 % a.m.
- 7. À vista

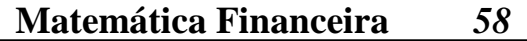

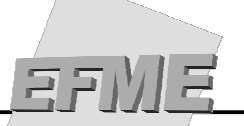

#### **TAXAS PROPORCIONAIS E TAXAS EQUIVALENTES/ JUROS NOMINAIS E EFETIVOS**

1. Um capital de \$ 2.500,00, aplicado a taxa nominal de 24% a.a. capitalizável semestralmente, produziu um montante de \$ 37.800,00. Quanto tempo esse capital ficou aplicado?

2. Quais os juros de \$ 20.000,00 no fim de 2 anos e meio, aplicado a taxa nominal de 20% a.a., capitalizável trimestralmente?

3. Determinar o montante produzido por um capital de \$ 35.000,00 aplicado durante 3 anos, 7 meses e 25 dias a juros efetivos de 10% a.t.

4. Uma pessoa deposita \$ 45.000,00 numa instituição financeira por 3 anos à taxa nominal de 24% a.a. Calcular o montante, sabendo que no primeiro ano os juros são capitalizados semestralmente, no segundo ano trimestralmente e no terceiro ano mensalmente.

5. Daqui a dois anos uma pessoa deverá efetuar um pagamento de \$ 150.699,68, referente ao valor de um empréstimo, contraído hoje, mais os juros devidos, correspondentes a uma taxa de 3,5% a.m.,. Qual é o valor do empréstimo?

6. Uma pessoa depositou num Banco um valor, a juros compostos. Sabendo que após 6 meses tinha um saldo de \$ 9.918,21 e, passados mais 5 meses, o saldo passou a \$ 30.267,98, calculo o quanto foi aplicado e a taxa efetiva anual cobrada pelo banco?

7. Uma pessoa aplicou \$ 300,00, recebendo após 3 anos e 1 mês o valor de \$ 750,00. Qual a taxa efetiva mensal?

8. Uma aplicação de \$18.000 rendeu juros efetivos de \$4.200 em 4 meses. Qual seria o rendimento (juros) em 11 meses?

9. Em quanto tempo dobrará um capital aplicado à taxa nominal de 227,05% a.a. capitalizada mensalmente?

10. Qual é a melhor alternativa: investir à taxa nominal de 240% a.a. capitalizada mensalmente, ou a 264% a.a. capitalizada bimestralmente?

11. Um capital de \$24.000 aplicado a juros nominais de 120% a.a. capitalizados mensalmente, rendeu, de juros, \$5.040. Determinar o prazo da operação.

12. Uma aplicação de \$1.000 foi efetuada em 17/03/95 para resgate em 24/06/98. Se a taxa de juros ganha é nominal de 12% a.m. com capitalização diária, calcular o valor de resgate. (obs: não usar datas comerciais e1996 é ano bissesto)

13. Calcule a taxa semestral capitalizada bimestralmente que equivale a uma taxa de 48% ao ano capitalizada mensalmente?

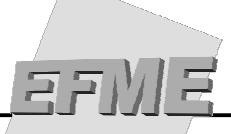

# **RESPOSTAS**

- 1. 23,966 semestres
- 2. \$2. 12.577,89.
- 3. \$140.868,92
- 4. \$90.380,36
- 5. \$66.000,00
- 6. \$2.600,00 e 1355,19% a.a.
- 7. 2,507% a.m.
- 8. \$ 14.043,11
- 9. 4 meses
- 10. As duas taxas são equivalentes
- 11. 2 meses
- 12. \$ 117.974,13
- 13. 29,49% a.s. capitalizada bimestralmente

1. Um banco cobrou uma taxa de 11% ao ano para realizar empréstimos em julho/2006. Sabendo que a inflação desse período foi de 4,5% ao ano. Calcule a taxa real cobrada por esse banco?

2. Um banco deseja cobrar uma taxa real de 5% a.a. Sabendo que a inflação brasileira é de 4,5% ao ano, qual é a taxa efetiva que esse banco deve cobrar dos seus clientes?

3. Um banco cobrava uma taxa efetiva de 2% ao mês em um determinado período. Sabendo que a inflação deste período foi de 3% ao ano, calcule a taxa real anual cobrada pelo banco?

4. Um determinado banco cobrou uma taxa real de 10% a.a. de um determinado cliente. Se a taxa efetiva paga por esse cliente foi 13,5% a.a. Calcule a inflação do período?

5. Uma financeira cobra uma taxa efetiva de 11% ao mês, sabendo que a inflação é de 11% ao semestre, calcule a taxa real trimestral cobrada por essa financeira?

6. Um banco cobra uma taxa nominal de 15% ao ano capitalizada mensalmente. Qual a taxa real cobrada pelo banco sabendo que a inflação do período é de 8% a.a. Informe a taxa real na forma de uma taxa anual capitalizada mensalmente.

7. Um banco cobra uma taxa fixa de 1% a.m. combinada com um índice de atualização que varia dia a dia. Sabendo que esse índice em um determinado dia foi 125,2% a.a, calcule a taxa mensal unificada desse dia?

8. Calcule o índice de atualização da poupança em um determinado dia, sabendo que o rendimento total da poupança nesse dia foi 10% a.m. e sabendo que a poupança rende um juro fixo de 0,5% a.m.

9. Unifique uma taxa efetiva de 8% a.m. com uma taxa nominal de 21% ao semestre capitalizada bimestralmente. De a resposta na forma de uma taxa efetiva anual.

10. Calcule a taxa bimestral que equivale a unificação de: uma taxa de 8% ao mês, com uma taxa de 55% ao ano, com uma taxa de 30% ao semestre.

#### **RESPOSTAS**

- 1. 6,22% a.a.
- 2. 9,725% a.a.
- 3. 23,13% a.a.
- 4. 3,18 % a.a.
- 5. 29,81% a.t.
- 6. 7,23% a.a. capitalizada mensalmente
- 7. 8,07% a.m.
- 8. 9,45% a.m.
- 9. 277,91% a.a.
- 10. 36,95% a.b.

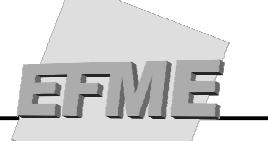

## **SÉRIES UNIFORMES DE PAGAMENTOS E DESEMBOLSOS**

1. Uma pessoa deposita \$2.450 todo final de mês em um fundo de investimento que paga juros nominais de 120% a.a. capitalizados mensalmente. Calcular o montante da aplicação no fim do 16º mês.

2. Qual o valor da prestação de um empréstimo de R\$ 20.000,00 a ser pago em 10 prestações mensais, a juros de 3,7% am, sendo a primeira paga 30 dias após o recebimento do dinheiro?

3. Quanto uma pessoa tem que depositar, a partir de hoje, mensalmente, durante 8 meses, para acumular R\$ 70.000,00, que precisa para comprar uma BMW, considerando-se uma taxa de 20% am na aplicação?

4. Calcule o montante produzido pela aplicação de 10 parcelas mensais de R\$ 5.000,00 cada, sabendo-se que a taxa é de 8% am e que essas aplicações são feitas no final de cada período?

5. Um financiamento de \$132.000 será liquidado em 14 prestações mensais. Se a taxa de juros efetiva cobrada for de 3% a.m., calcular o valor das prestações na hipótese de serem pagas: a) postecipadamente (final de cada mês); b) antecipadamente (inicio de cada mês).

6. Uma pessoa decide parcelar uma divida de 199.713,00 em prestações iguais de 20.000. Sabendo que a loja cobra uma taxa de juros de 4 %a.m. quantas parcelas devem ser pagas para quitar a divida?

7. Quanto tempo levará para um investidor, que começará no próximo mês, aplicar \$1.750,00 mensalmente, em uma aplicação que rende 3% a.m., acumular 30.000,00?

8. Uma loja financiou uma compra de \$40.000,00 por meio de uma entrada de 5.000,00 mais doze parcelas de 3.200,00. Qual a taxa de juros cobrada pela loja?

9. Uma pessoa pretende depositar anualmente em uma dada aplicação, 8 parcelas de \$100.000,00, sendo a primeira parcela depositada hoje. Para que essa pessoa possua um montante de \$1.000.000,00, na data em que for depositada última parcela, qual deve ser a taxa de juros da aplicação escolhida por ela?

#### **RESPOSTAS**

1. 88.076,84 2. 2.465,82 3. 4.242,661 4. 72.432,800 5. a) 11.685,48; b)\$1.345,12 6. 13 parcelas 7. 14,37 meses 8. 1,47% a.m. 9. 6,28% a.a.

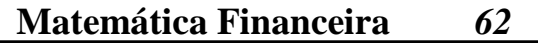

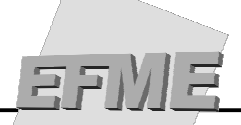

### **VALOR PRESENTE LÍQUIDO (VPL) e TAXA INTERNA DE RETORNO (TIR)**

1. Uma empresa está avaliando um investimento em uma nova unidade de negócios. O valor a ser investido no momento zero atinge \$1.000.000,00, prevendo-se os seguintes fluxos de caixa ao final dos próximos 4 anos:

\$150,000,00, \$200,000,00, \$900,000,00 e \$ 1,100,000,00

Admitindo-se que a empresa tenha definido em 20% ao ano a taxa de desconto dos fluxos esperados de caixa, determinar o valor presente líquido e a taxa interna de retorno alcançada.

2. Estão sendo avaliadas quatro propostas de investimento cujas informações básicas são apresentadas a seguir:

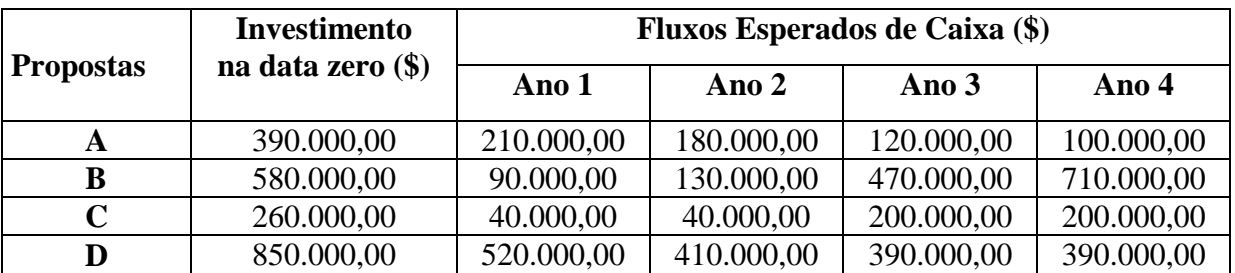

Pede-se:

a) determinar a TIR e o VPL de cada projeto admitindo uma taxa de juros mínima aceitável de 25% ao ano. Indique, com base nesse retorno exigido, as propostas economicamente aceitáveis. b) se a taxa de juros exigida se elevar para 35%, quais propostas seriam aceitas?

3. Determinada empresa transportadora está avaliando a compra de um caminhão por \$60.000,00. O veículo será usado durante 5 anos, após o qual prevê-se um valor de revenda de \$7.200,00. A empresa estima, ainda, um custo anual de manutenção, combustível etc. de \$24.000,00, no primeiro ano, crescendo esse gasto aproximadamente 10% ao ano.

Segundo avaliação da empresa, são esperados benefícios líquidos de caixa gerados pelo caminhão de \$60.000,00, \$56.000,00, \$48.000,00, \$40.000,00 e \$36.000,00, respectivamente, nos próximos 5 anos. Para uma taxa de desconto de 12% ao ano, demonstrar se é economicamente interessante a compra desse caminhão.

4. Um imóvel é colocado a venda por \$360.000,00 a vista, ou em 7 prestações mensais nos seguintes valores:

- as duas primeiras parcelas de \$50.000,00;
- as duas parcelas seguintes de \$70.000,00;
- as três últimas parcelas de \$80.000,00.

Determinar o custo mensal desta operação expresso pela taxa interna de retorno.

5. Um investidor deve decidir entre trocar ou não a iluminação de sua fabrica de tecidos. Caso decida pela troca, isso acarretará um aumento da produtividade que por sua vez acarretará um aumento de 20% nas receitas da fabrica. Essa troca também irá eliminar os custos mensais de manutenção da iluminação. Por outro lado o custo com energia elétrica (custo de iluminação) irá aumentar em 15%. Para fazer a troca é necessário um investimento de \$30.000,00. As novas

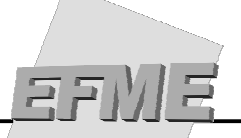

lâmpadas têm duração de um ano. Utilizando o VPL e o conceito de fluxo de caixa incremental, decida se a troca de iluminação é ou não viável. Adote uma TMA de 5% a.m.

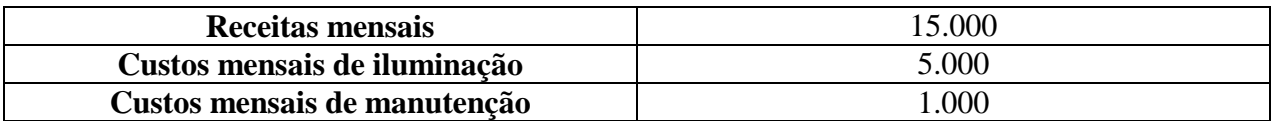

6. Um investidor deve escolher investir seu dinheiro entre dois projetos. Baseado no método VPL, com uma TMA de 10% a.a., decida qual dos projetos abaixo é mais rentável tanto: (a) quando se usa a hipótese de repetição dos projetos; (b) quando se usa a hipótese de reinvestimento dos ganhos a uma taxa igual à TMA. (c) Compare a as conclusões obtidas com o resultado da TIR.

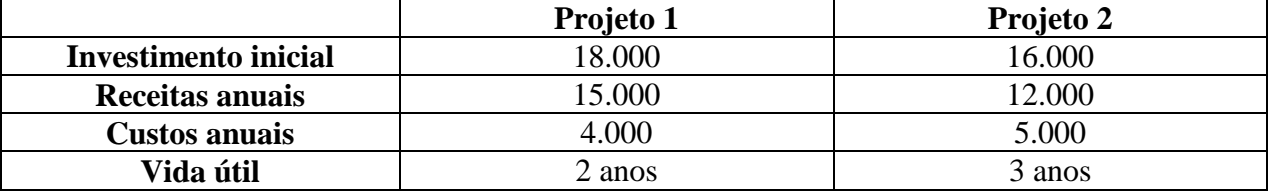

7. Certa alternativa de investimento requer um dispêndio integral de capital de \$150.000,00, estimando-se um retorno de \$45.000,00, \$60.000,00, \$70.000,00, \$80.000,00 e \$100.000,00, respectivamente, ao final de cada um dos próximos 5 anos. Admitindo-se que os quatro primeiros fluxos de caixa possam ser reinvestidos, às taxas de 28%, 26%, 24% e 22%, respectivamente, até o prazo de vida da alternativa, (5 anos) pede-se determinar a TIR dessa operação considerando as diferentes taxas de reinvestimento. Compare essa TIR obtida com a TIR original do projeto. Qual delas será menor e por quê?

#### **RESPOSTAS**

1. \$ 315.200,62 e 31,21% 2. a) Proposta A - VPL = \$ - 4.400,00 TIR = 24,27% - Não aceitável<br>Proposta B - VPL = \$106.656,00 TIR = 32.08% - Aceitável Proposta B - VPL =  $$106.656,00$ Proposta C - VPL = \$- 18.080,00 TIR = 22,01% - Não aceitável Proposta D - VPL = \$187.824,00 TIR = 37,84% - Aceitável b) Somente Projeto D seria aceitável 3. VPL = \$ 18.928,31 - Sim 4. 7,08% a.m. 5. VPL = \$–1.194,43. A troca é inviável. 6. a) VPL  $1 = $2737.59$  VPL  $2 = $2465.77$  (projeto 1) b)VPL  $1 = $1090,90$  VPL  $2 = $1407,96$  (projeto 2) c)TIR  $1 = 14,49\%$  TIR  $2 = 14,93\%$  (projeto 2) 7. TIR do projeto = 32,08% a.a. TIR com reinvestimento a taxas variáveis = 29,49% a.a.

# **AMORTIZAÇÃO**

1. Um financiamento de \$100.000,00 será pago pela tabela Price em 8 parcelas mensais a juros nominais de 72%a.a. com capitalização mensal. Calcular os juros embutidos na 6ª prestação.

2. Um financiamento de \$10.000,00 será pago pela tabela Price em 5 parcelas mensais a juros nominais de 120% a.a., capitalizados mensalmente. Calcular: a) a amortização do 4º mês; b) a soma dos juros pagos no 2º e 3º mês; c) o saldo devedor logo após o pagamento da 3ª prestação.

3. Um financiamento de \$500.000,00 será pago pelo sistema SAC em 5 parcelas mensais a juros efetivo de 4% a.m. Calcular: a) a amortização do 4º mês; b) a soma dos juros pagos no 2º e 3º mês; c) o saldo devedor logo após o pagamento da 3ª prestação.

4. Uma empresa contratou a juros efetivo de 5% a.m. um financiamento de \$6.000,00 que será amortizado por meio de 6 prestações mensais postecipadas. Pede-se: a) no Sistema de Amortizações Constantes (SAC) determinar a soma dos valores das prestações dos 3 primeiros meses; b) pela tabela Price, calcular a soma dos valores das amortizações do 1º e 2º mês.

#### **RESPOSTAS**

1. 2.582,71 2. a) 2.180,00; b) 1.492,00; c) 4.578,00 3. a) 100.000,00; b) 28.000,00; c) 200.000,00 4. a) 3.440,00; b) 1.790,34

# EFW

# **APÊNDICES**

**Apêndice 1 - a(n\_i%)** 

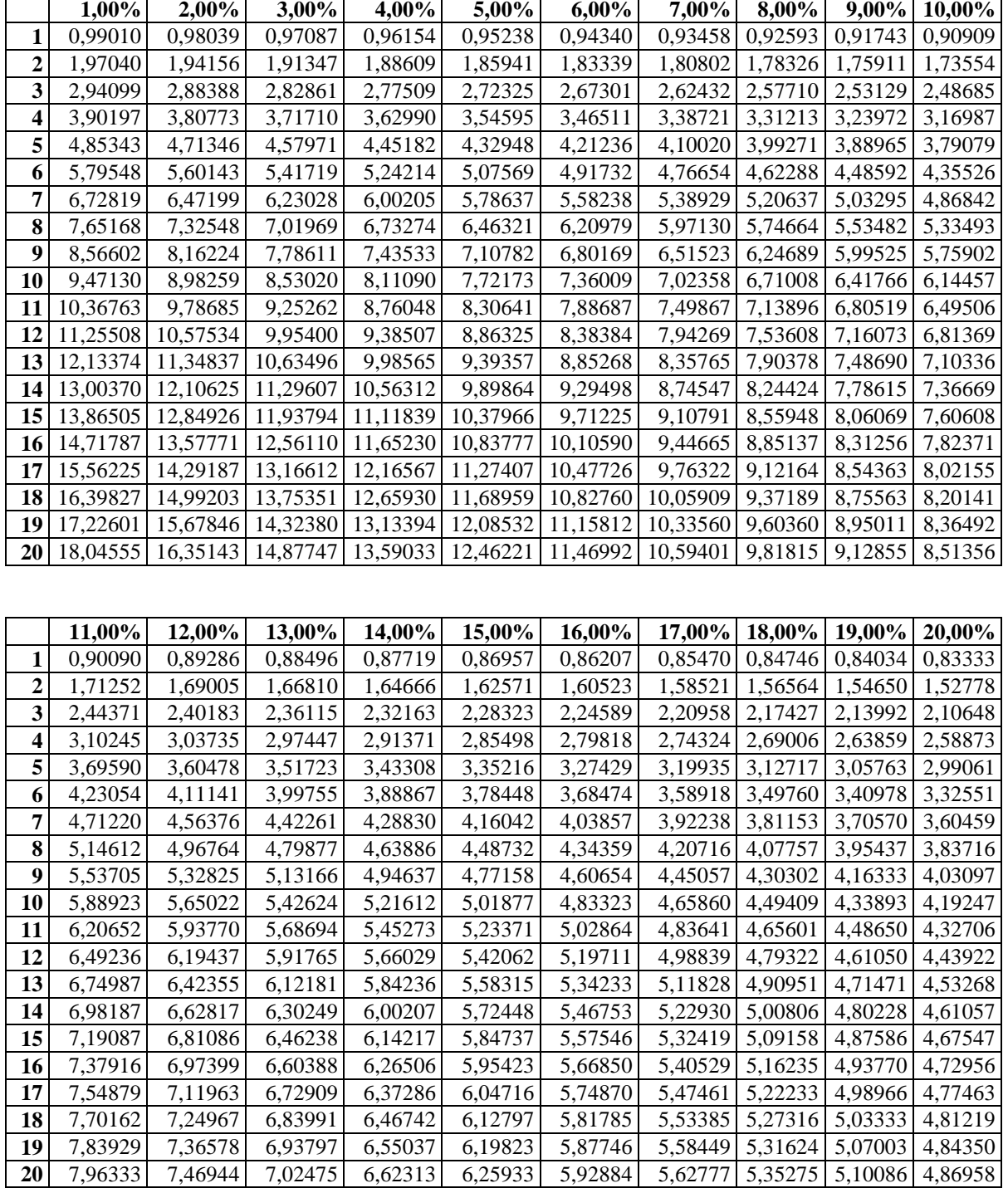

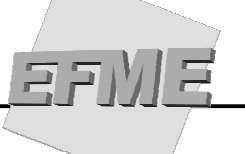

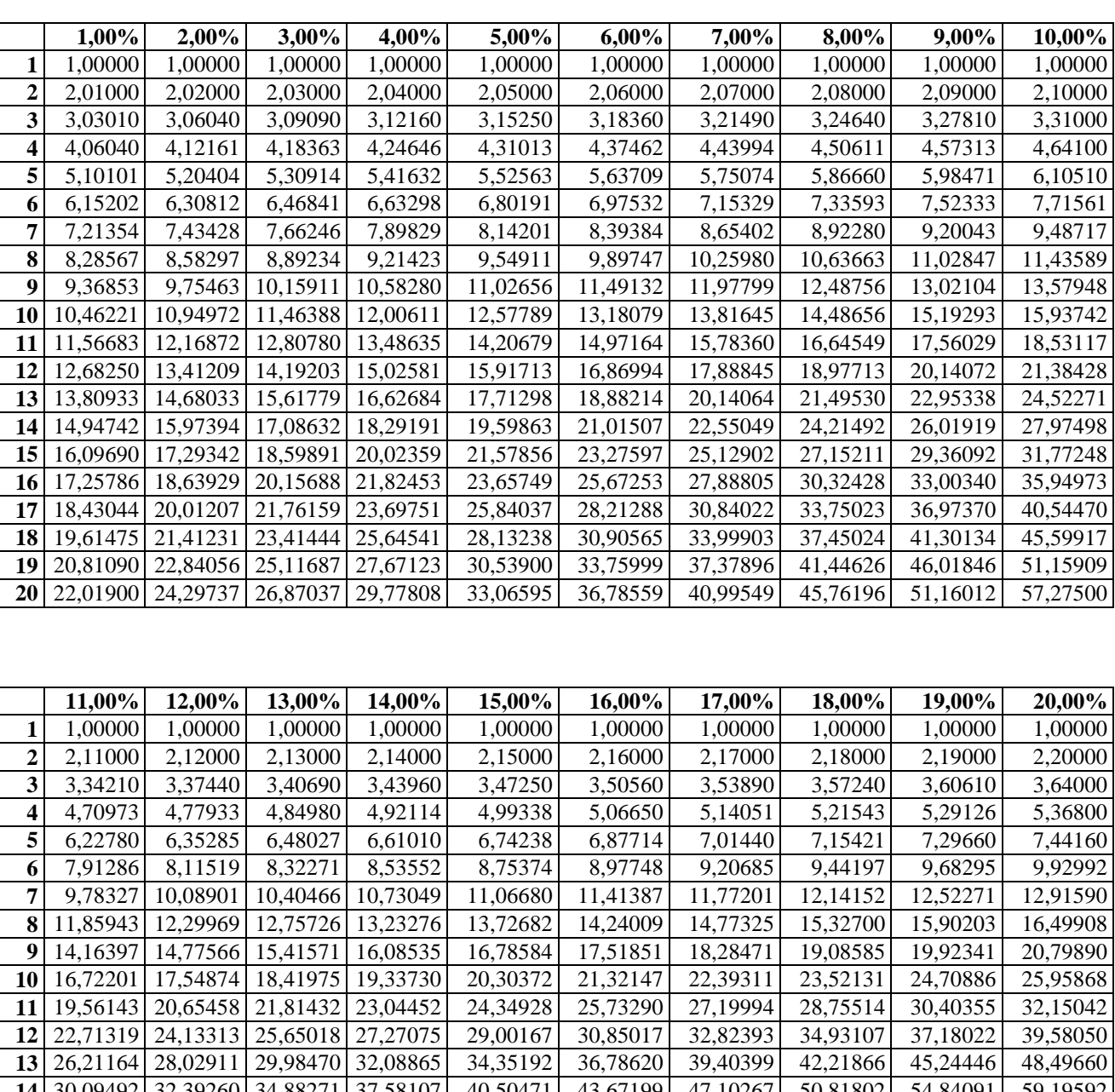

# **Apêndice 2 - S(n\_i%)**

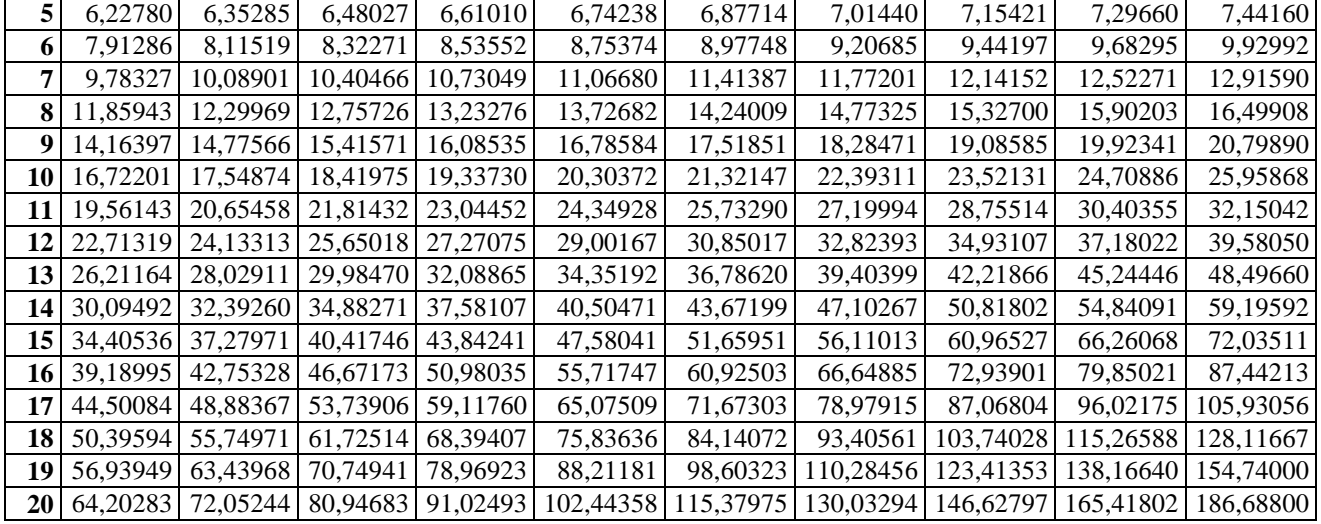